### Ethereum 101 *Know you enemy*

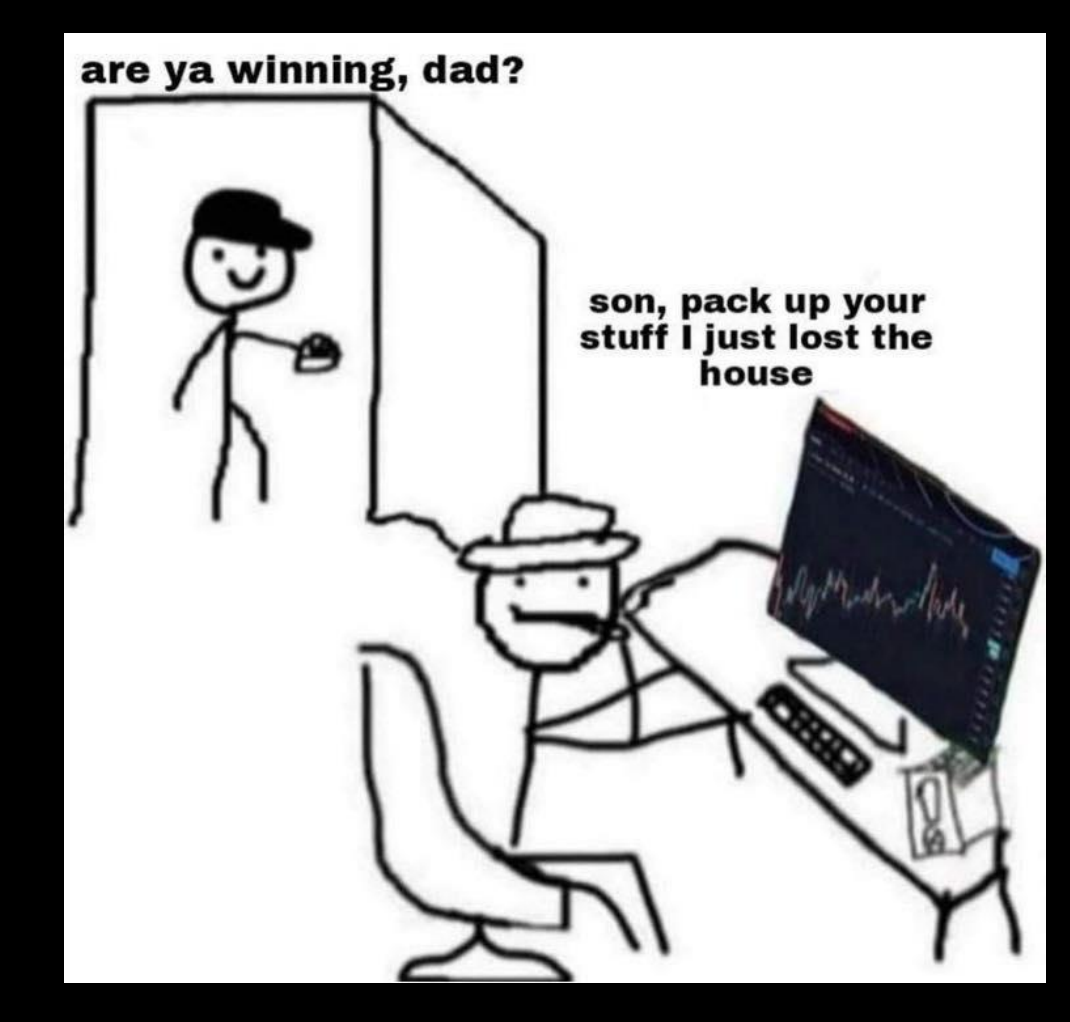

switch @acceis, 13 20 27 avril 2023

### Pour qui, pour quoi

- **EXPERISE PERSONNES AVEC background technique**
- Avec des connaissances en programmation et réseau
- **EXECOUVREE DECOUVREY ET VISUALISER UN CONCEPT ABSTRAIT**
- **•** Obtenir des primitives pour aller plus loin

### Plan

- Définitions et comparaison avec un monde connu et rassurant (web2)
- Présentation de l'écosystème Ethereum
- Développement de contrat
- **EXECUTE:** Interaction basiques et consultations
- Attaques de base

### Disclaimer

- Je ne maîtrise pas le sujet
- **E** Je ne suis pas un crypto bro
- Je ne sais pas à quoi ça sert
- **J'aime bien le principe technique seulement**
- Je n'ai pas de NFT

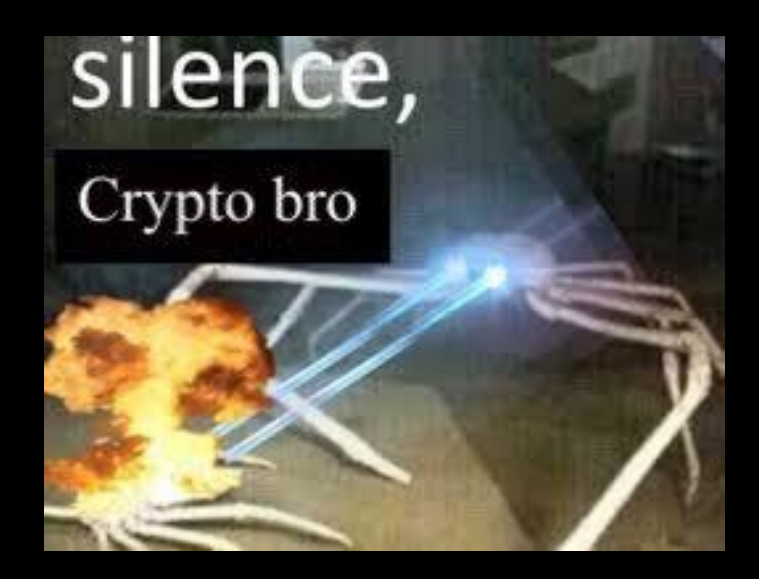

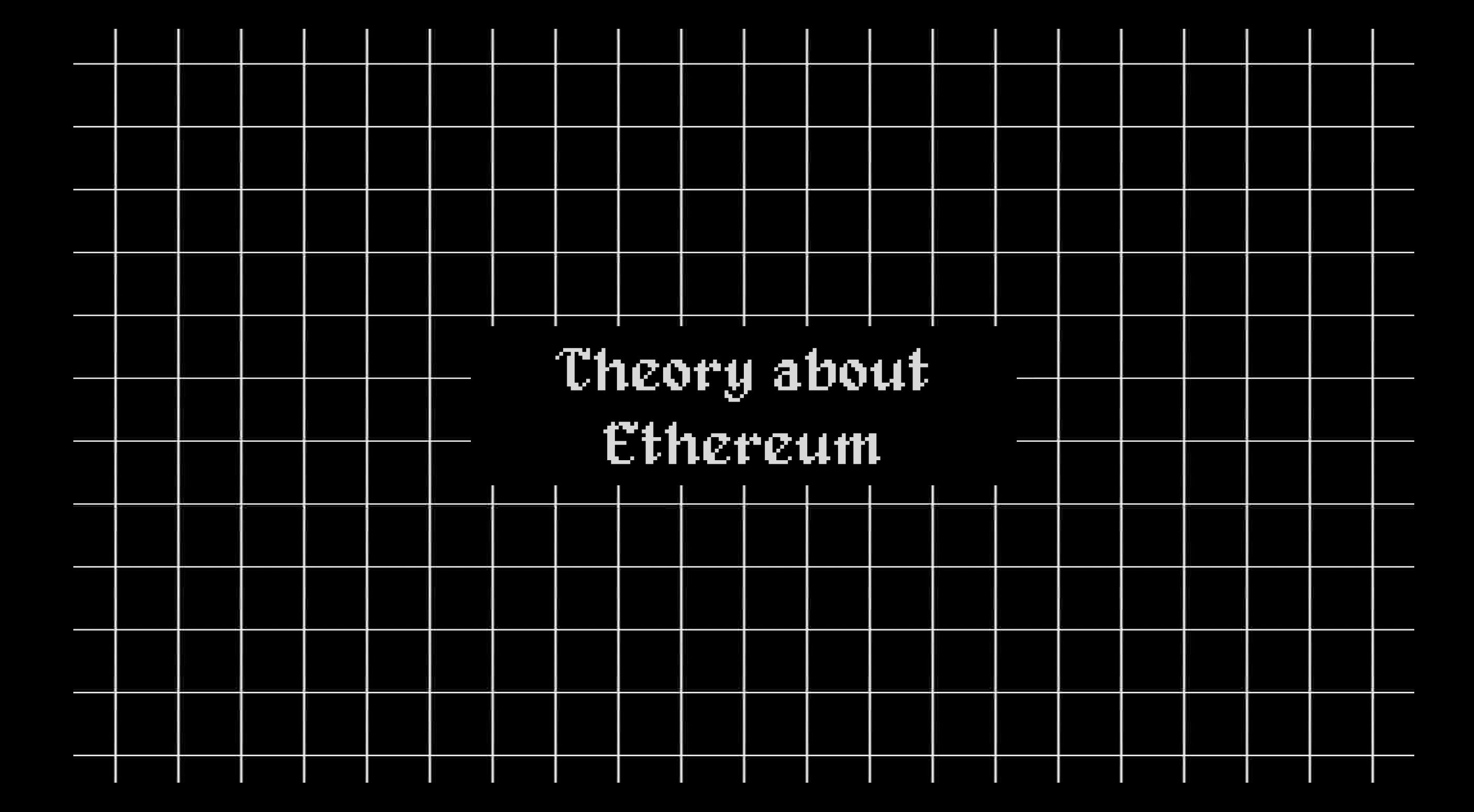

### Définitions

- **Ethereum** : Blockchain avec ordinateur intégré (tldr: software distribué)
- **Ether (ETH)** : cryptomonnaie native, 1 ETH = 1 657€ (26/04/23)
- **· Smart Contract** : Code déployé sur la blockchain
- **Ethereum Virtual Machine** (EVM) : machine virtuelle mondiale qui modifie l'état global
- **Nodes** : serveurs physiques qui stockent l'état et vérifient les transactions (décentralisation)
- **Accounts :** 2 types possibles EOA (compte user) et smart contracts
- **Transactions :** exécution de code dans l'EVM, change l'état de l'EVM.
	- ❖ Envoyer X ETH vers Alice
	- ❖ Publier le code d'un contrat dans l'état de l'EVM
	- ❖ Exécuter le code d'un contrat
- **Block :** dizaines / centaines de transactions regroupées

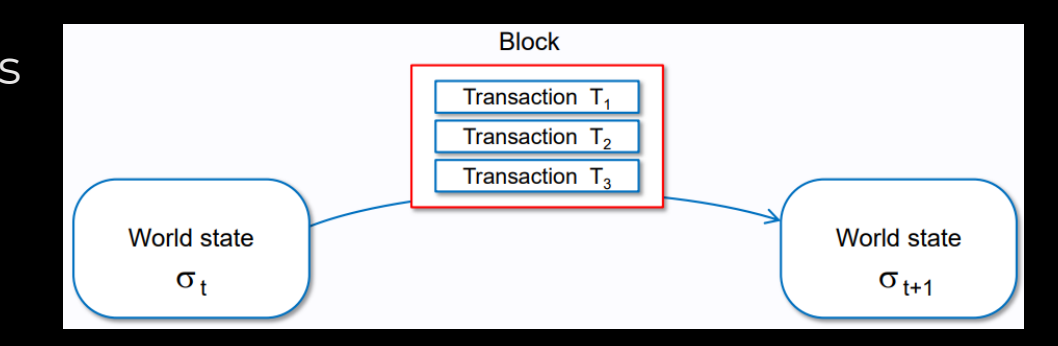

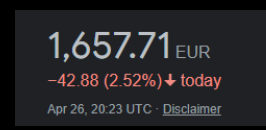

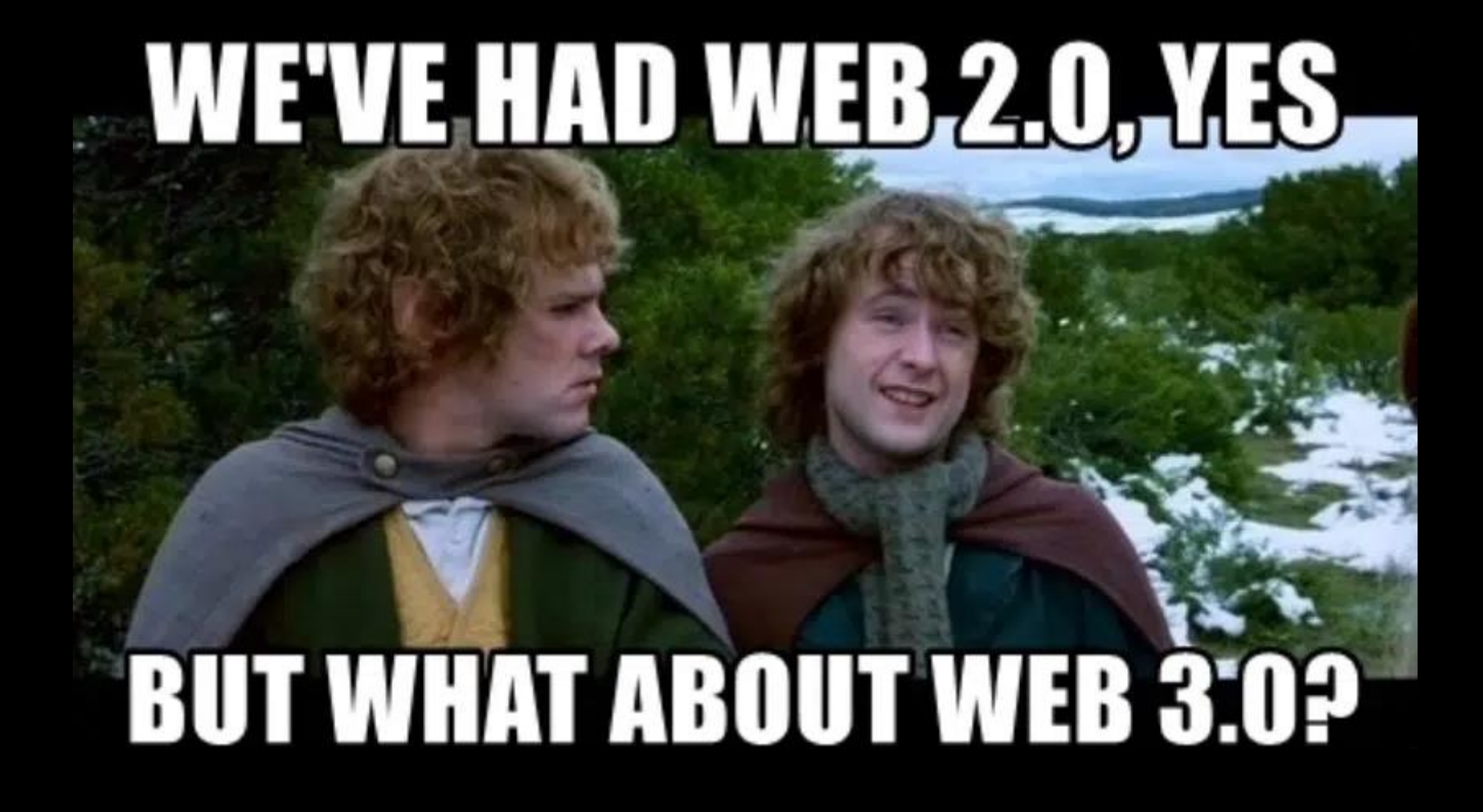

### web2 *vs* web3

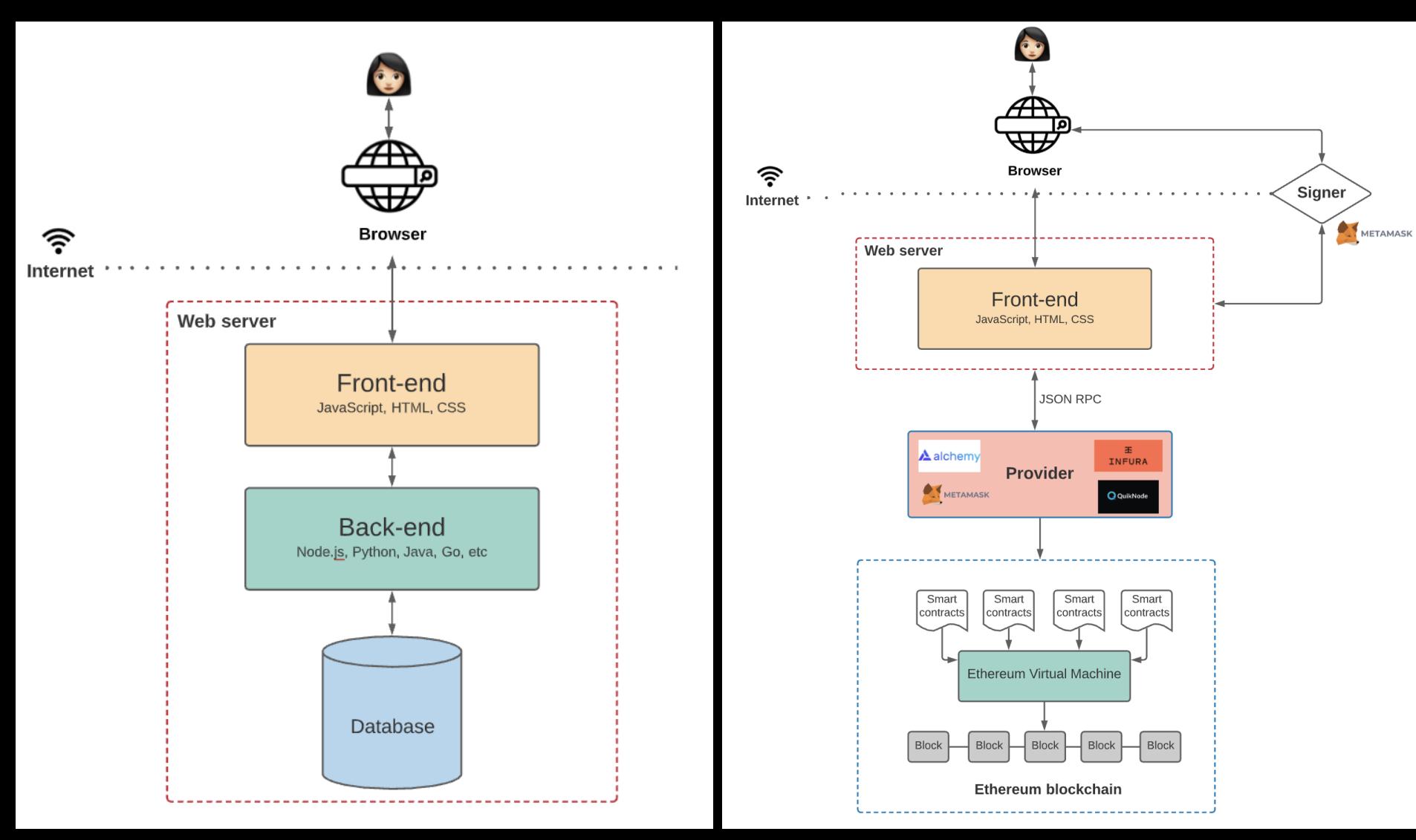

**signer** : wallet avec nos identifiants (clé privée) offrant une API pouvant être utilisée par le front -end pour initier des transactions authentifiées

**provider** : interface capable de dialoguer avec les nœuds. Offre une API permettant de forwarder les transactions aux nœuds. Nœuds sont « privés », déployés comme des services

[https://www.preethikasireddy.com/post/the](https://www.preethikasireddy.com/post/the-architecture-of-a-web-3-0-application) [architecture](https://www.preethikasireddy.com/post/the-architecture-of-a-web-3-0-application)-of-a-web-3-0-application

[https://ethereum.org/fr/developers/docs/web](https://ethereum.org/fr/developers/docs/web2-vs-web3/)2-vs[web](https://ethereum.org/fr/developers/docs/web2-vs-web3/) 3 /

# Qu'est ce qu'un compte

#### Ethereum propose deux types de comptes :

- compte détenu en externe (EOA) : contrôlé par toute personne ayant la clé privée
- smart contract : un contrat intelligent déployé sur le réseau

#### Les deux types de comptes peuvent :

- recevoir, détenir et envoyer des ETH
- interagir avec des contrats intelligents déployés
- déployer des contrats

#### Utilisation de clés publiques / privées :

- privée pour **signer** les transaction
- on ne possède pas physiquement les ETH

Adresse d'un compte = 0x + keccack256(pub)[:-20] 0x06012c8cf97bead5deae237070f9587f8e7a266d account (clés) != wallet (interface + stockage des clés)

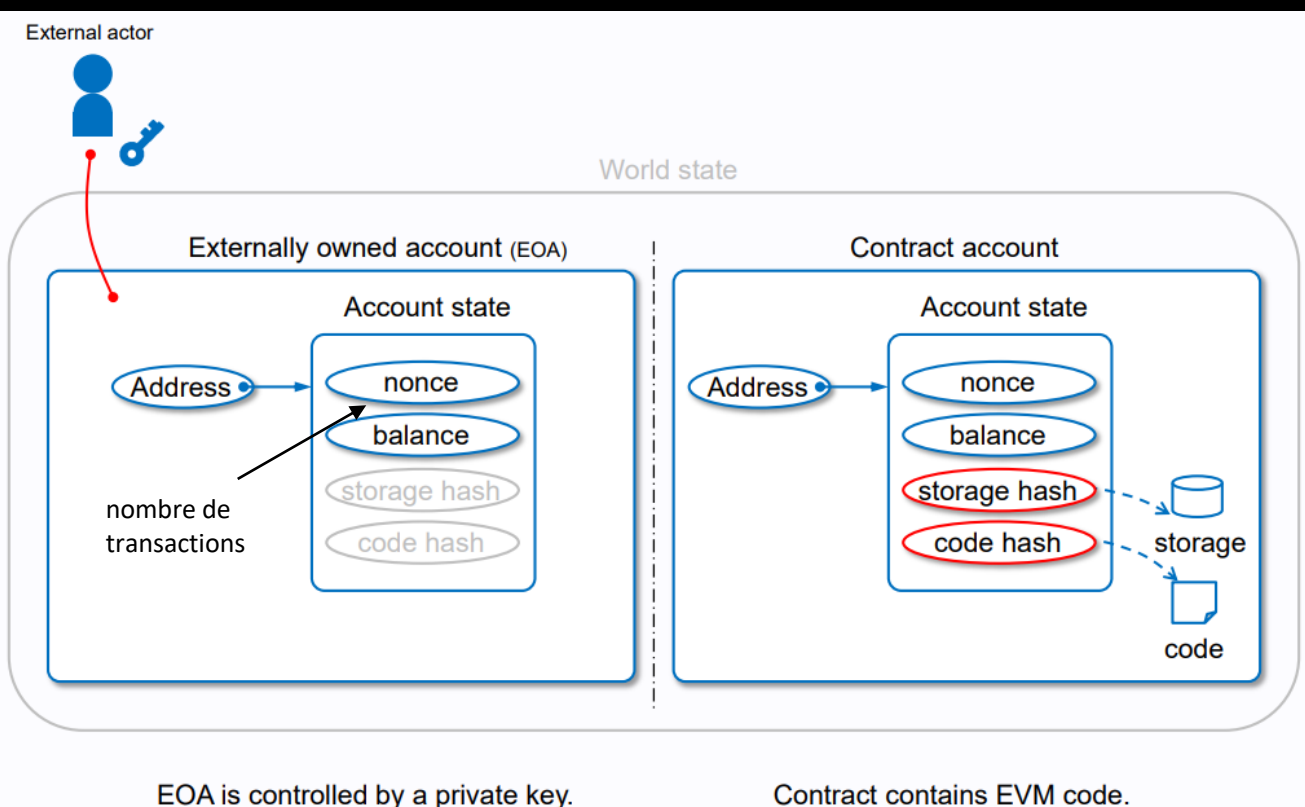

EOA cannot contain EVM code.

Contract is controlled by EVM code.

Extension (signer | provider | wallet) **Metamask**

- Possède mes clés crypto
- Consulte mes infos sur la blockchain en parlant aux noeuds
- Expose une API JS à la disposition du frontend console.log(window.ethereum)

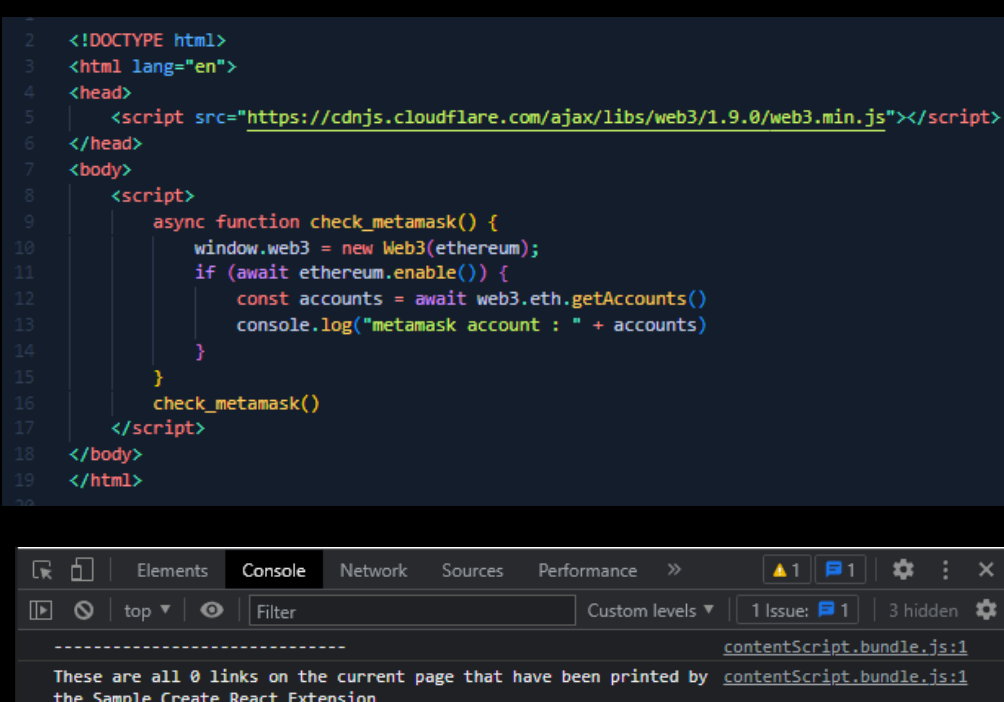

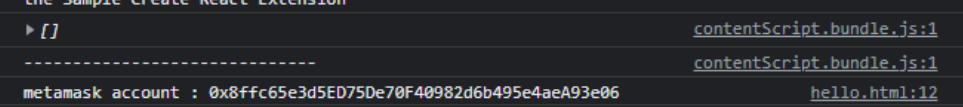

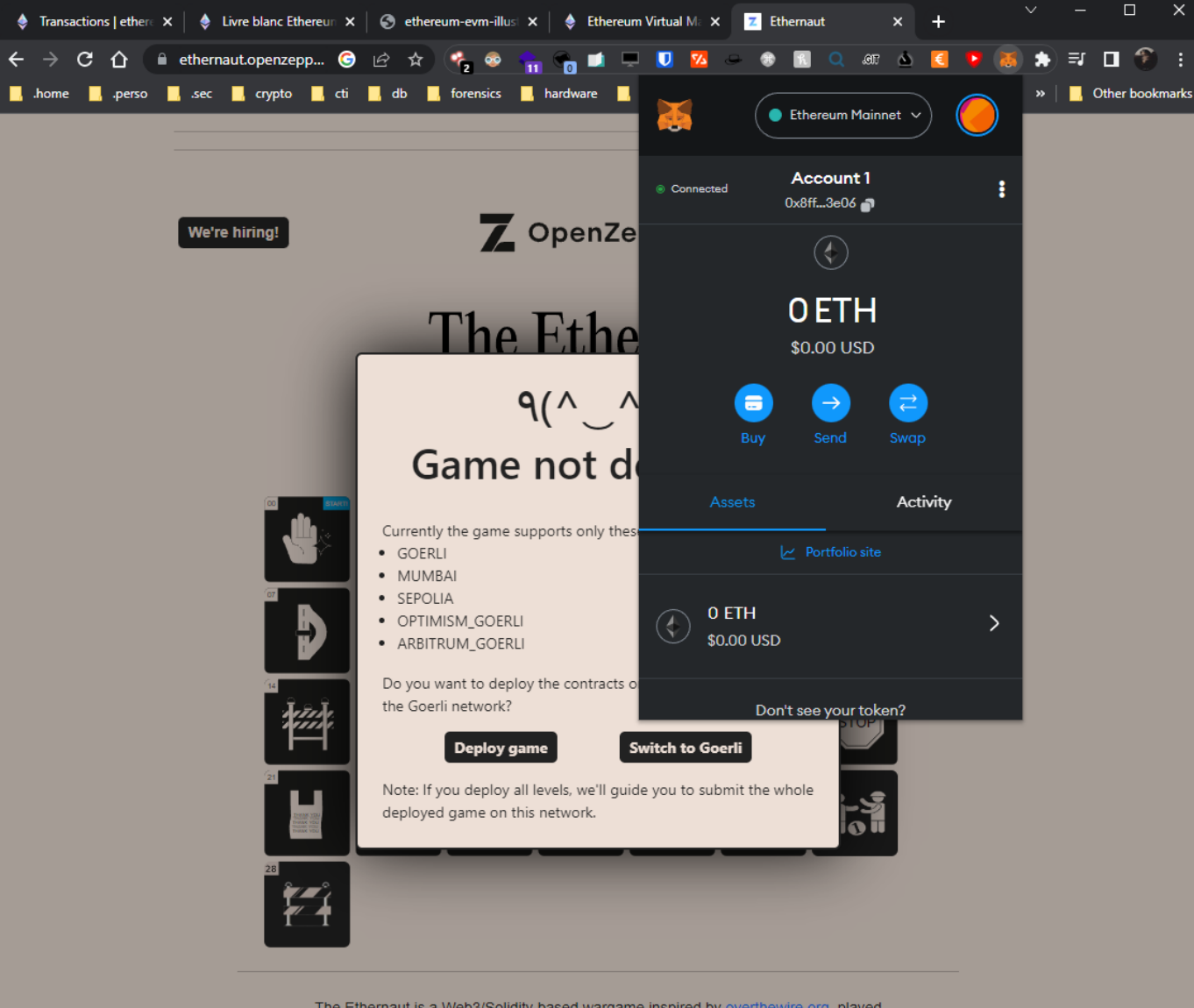

The Ethernaut is a Web3/Solidity based wargame inspired by overthewire.org, played in the Ethereum Virtual Machine. Each level is a smart contract that needs to be 'hacked'. The game is 100% open source and all levels are contributions made by other players. Do you have an interesting idea? PRs are Welcome

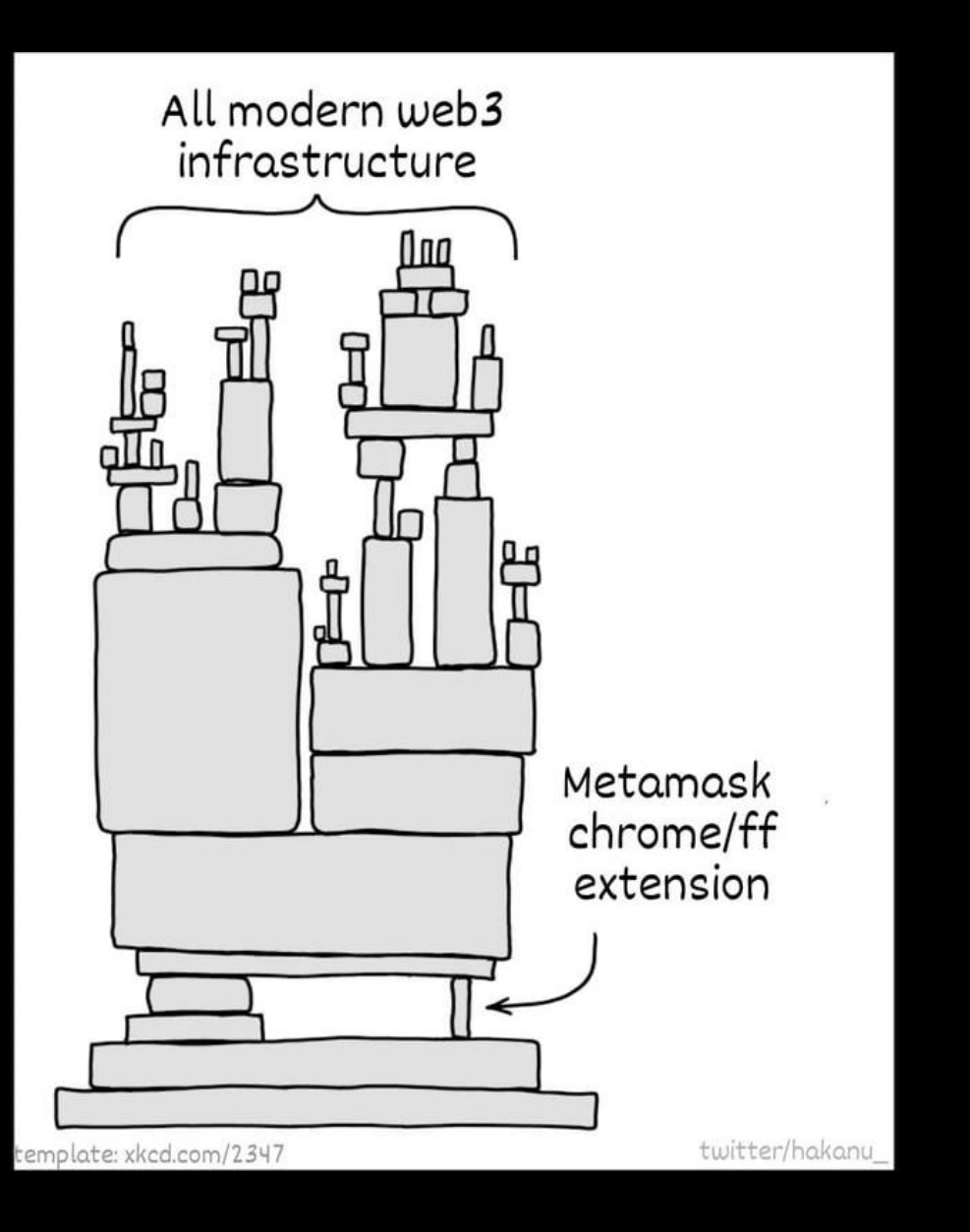

a bara a shekarar 200 da wasan ƙwallon ƙafa ta ƙasar Ingila.

**CAR AND A PROPERTY OF ST** 

THE REPORT OF THE REPORT OF THE REPORT OF THE REPORT OF THE REPORT OF THE REPORT OF THE REPORT OF THE REPORT OF

### Qu'est ce qu'une transaction

#### transaction = exécution de code qui **change l'état** de l'EVM

- ❖ Envoyer X ETH vers Alice
- ❖ Déployer un contrat dans l'état de l'EVM
- ❖ Exécuter le code d'un contrat

noeud diffuse la transaction, validateur exécute l'action et diffuse le changement d'état au réseau

 $msg = \{$ 

}

- ❖ **from**: l'émetteur
- ❖ **to**: récepteur
- ❖ **gaz**: unité de gaz payé pour exécuté la transaction
- ❖ **gasLimit** : quantité max de gaz pouvant être consommée par la tx
- ❖ **maxFeePerGas**: montant max prêt à payer pour la tx
- ❖ **maxPriorityFeeGas**: pourboire max pour validateur
- ❖ **nonce**: incrément qui indique le numéro de transaction du compte
- ❖ **value**: quantité d'ETH en WEI (1 = 1000000000000000000)
- ❖ **data:** optionnel, données arbitraire (smart contract)

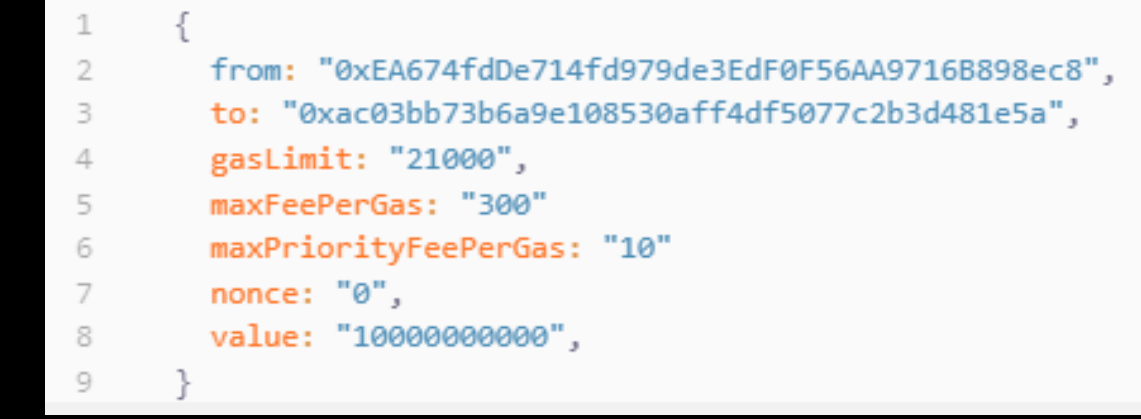

var tx = signature(msg) web3.send\_transaction(tx)

### Qu'est ce qu'une transaction

Les transactions ont un coût car elle modifie le state

Les operations de consultation de la blockchain sont "gratuites" car ne modifie pas l'état, simple consultation d'un registre public

- Récupération du solde d'un compte : eth.eth\_getBalance(address)
- Consultation du storage d'un contrat : eth.eth\_getStorageAt(address)

### Qu'est ce que le gaz

Le gaz est l'unité qui mesure la quantité d'efforts de calculs requis pour exécuter des opérations spécifiques sur le réseau Ethereum. L'unité est en ETH et le montant requis varie (en fonction de la taille du block)

Coût d'une tx = unités de gaz utilisées x (frais de base + frais de priorité)

 $msg = \{$ 

}

- ❖ **gasLimit** : quantité max de gaz pouvant être consommée par la tx
- ❖ **maxFeePerGas**: montant max prêt à payer pour la tx
- ❖ **maxPriorityFeeGas**: pourboire max pour validateur
- ❖ **gaz**: unité de gaz payé pour exécuté la transaction

Frais de gaz existent pour éviter le spam Les gaz pas utilisés sont remboursés

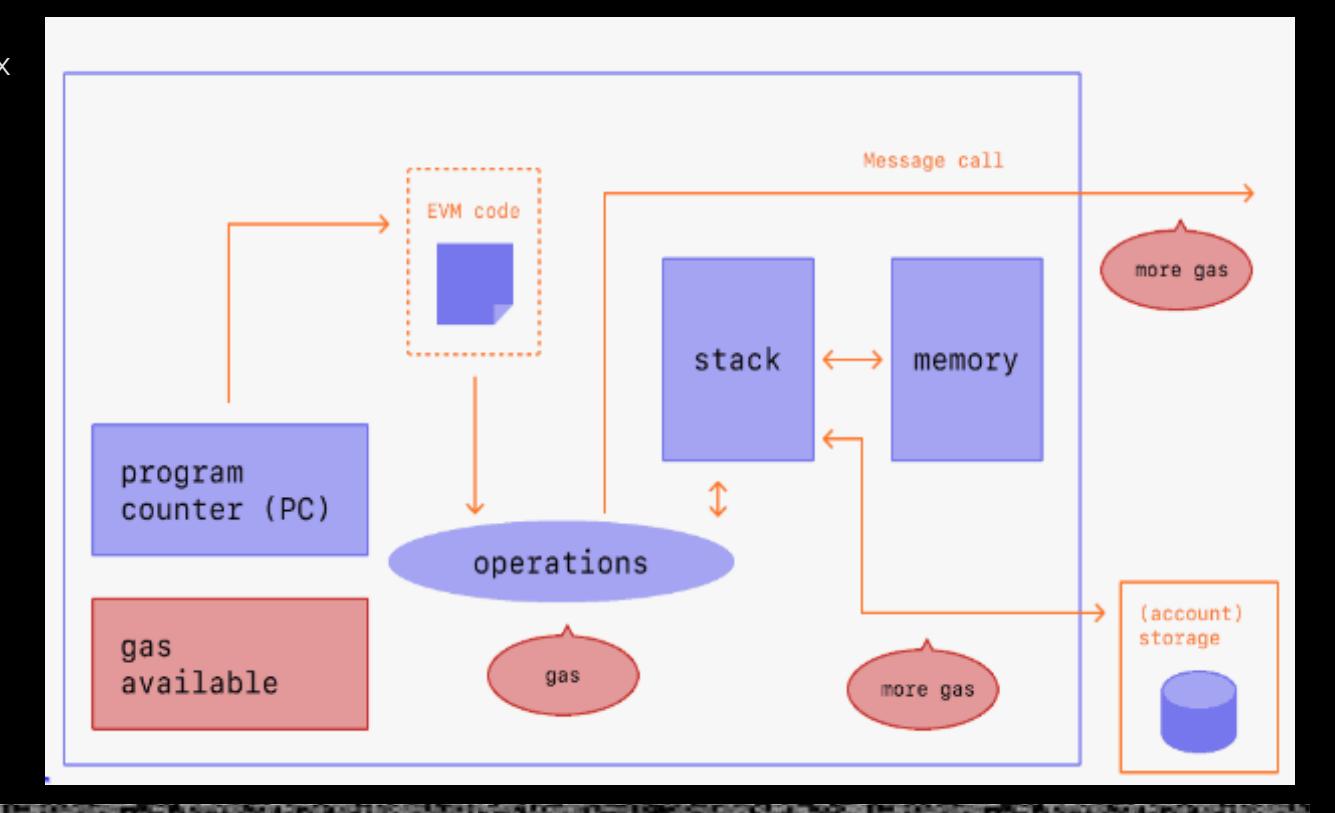

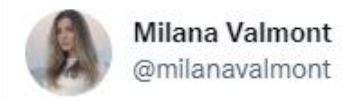

After paying all these gas fees, #Ethereum logo makes sense to me

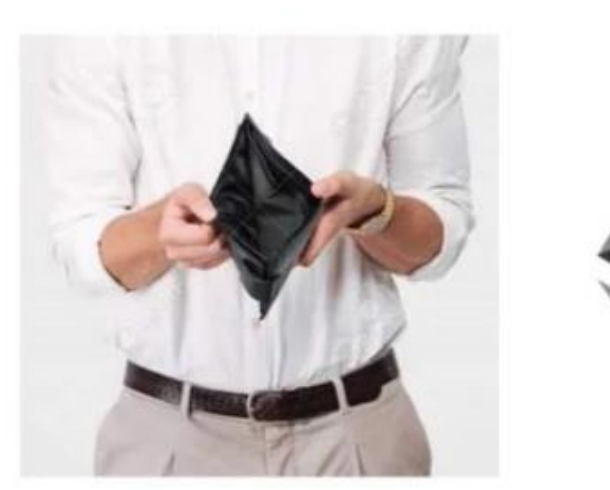

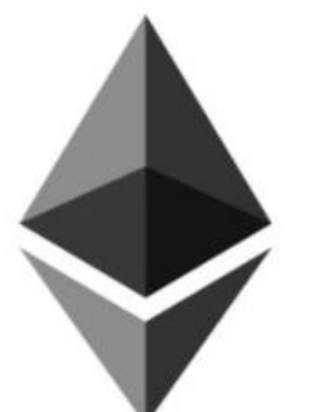

# **I WISH I WAS AS HIGH AS**

### **THE ETHEREUM GAS PRICES**

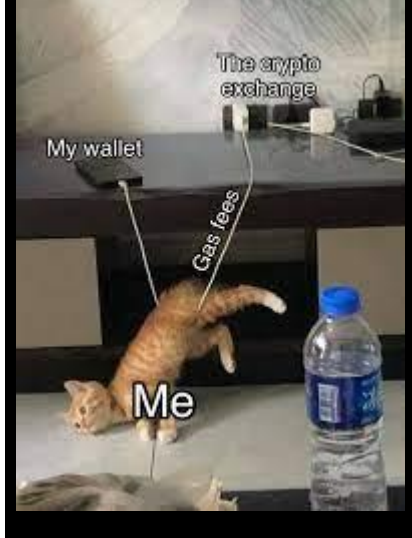

nombre de transactions

### **WHEN YOU HAVE TO PAY<br>\$200 WORTH OF GAS FEES TO TRANSFER \$20 WORTH OF ETH.**

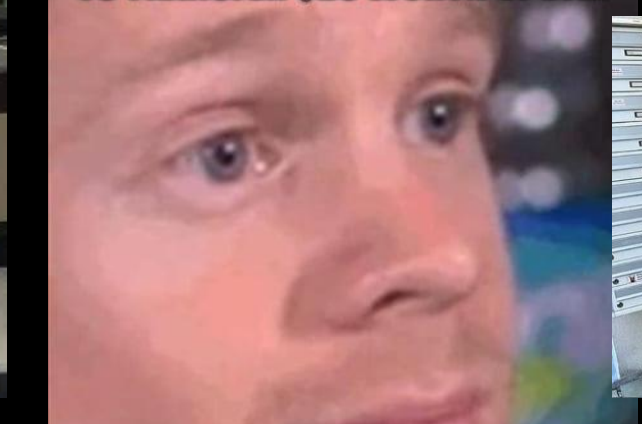

Ethereum network calculating gas fees for a 5 dollar Transaction

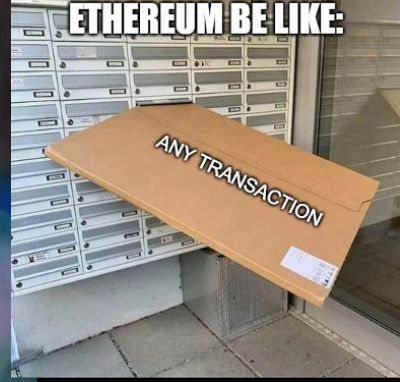

Society if ETH gas fees were lower

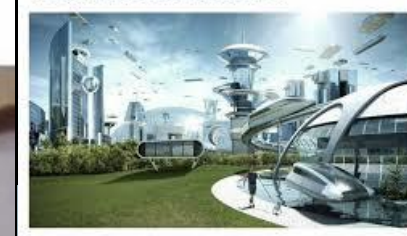

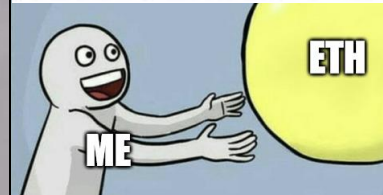

 $|311|$ 

 $O$   $O$ 

**CAS**<br>**FES** 

### Notions de réseaux

#### Plusieurs réseaux officiels Ethereum indépedants

- Mainnet réseau de production (vrai argent)
- Sepolia, Goerli, Rinkeby reseaux de tests (pas vrai argent)

Réseaux privés isolés (ctf, recherche, entreprise)

Sidechains : réseaux privés pas isolés (relié à Mainnet)

Existence de faucet (robinets) : source magique d'ETH pour les réseaux de tests

Explorateur de blockchain séparés pour chaque réseau

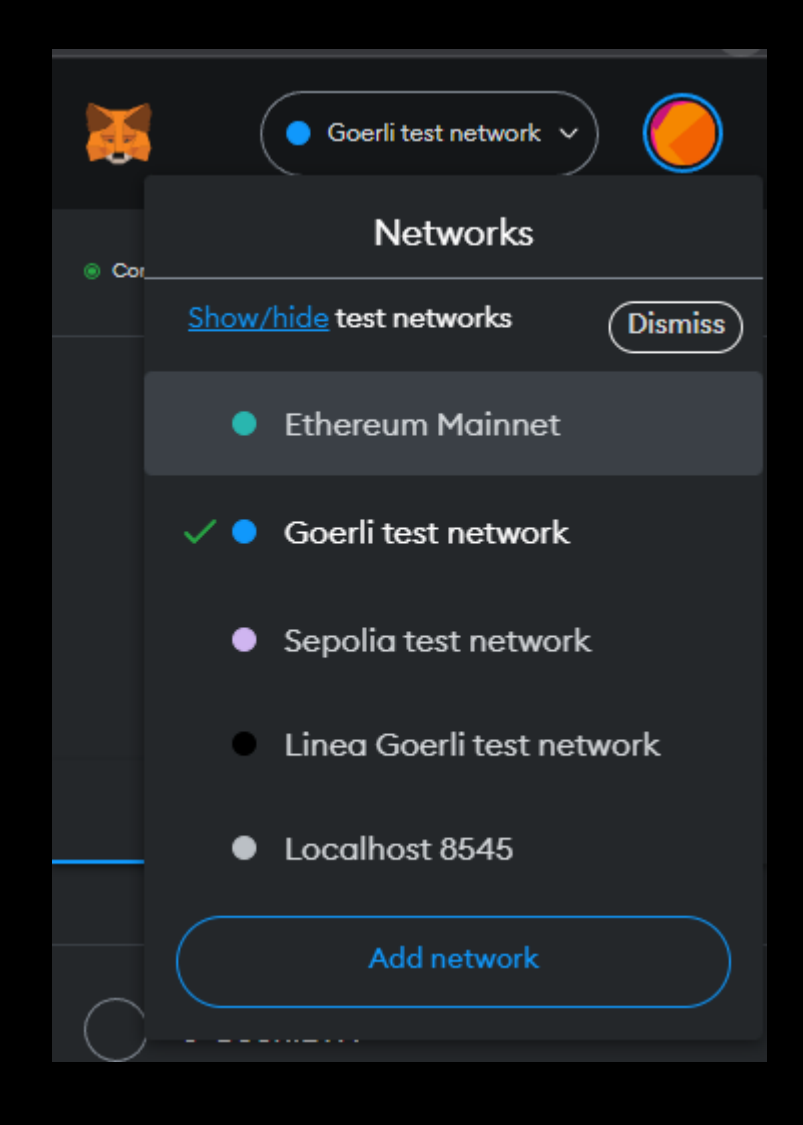

### Explorateurs de réseaux

#### Pour rendre human readable le state de la blockchain

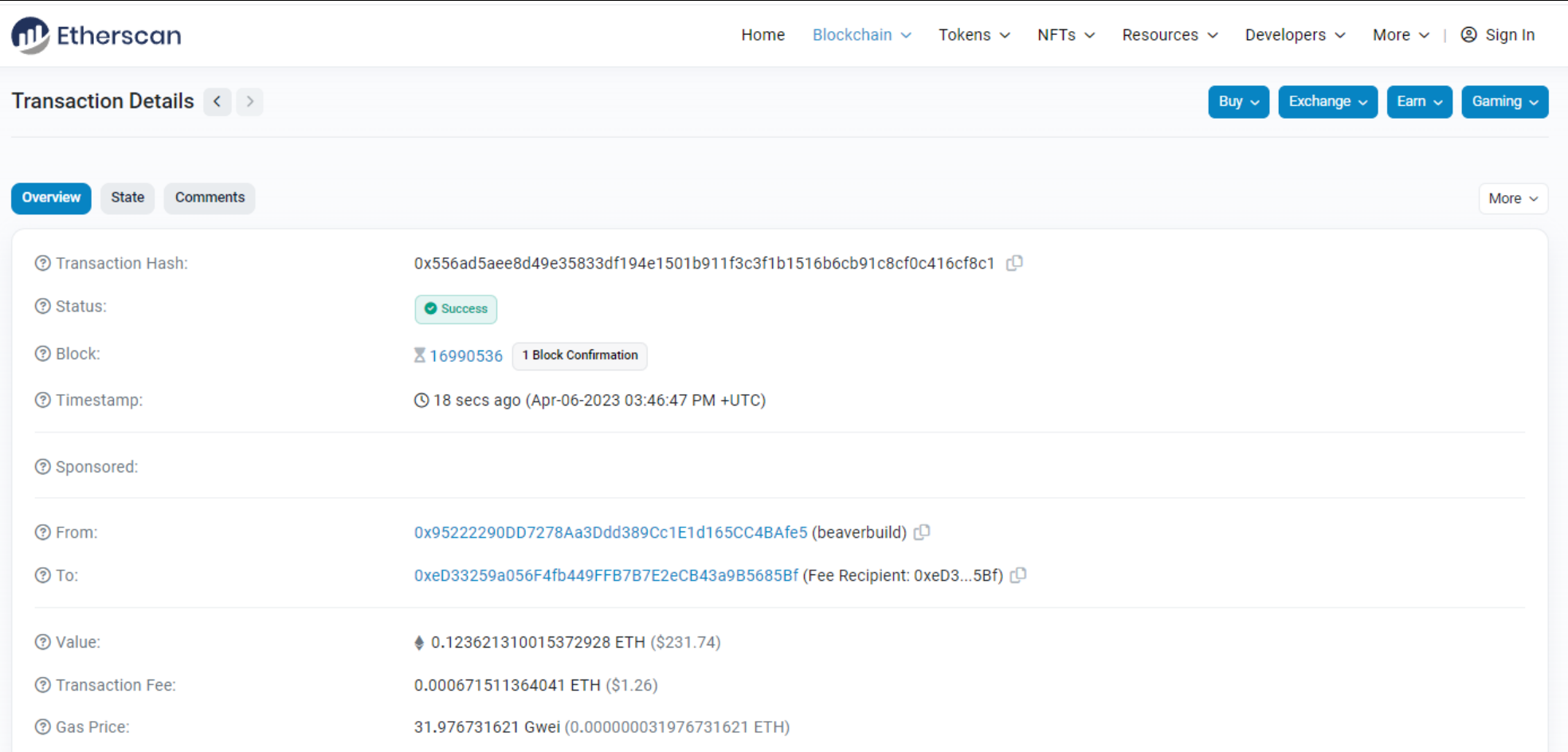

### Explorateurs de réseaux

Réception de 0.5 ETH sur le reseau Sepolia via un faucet

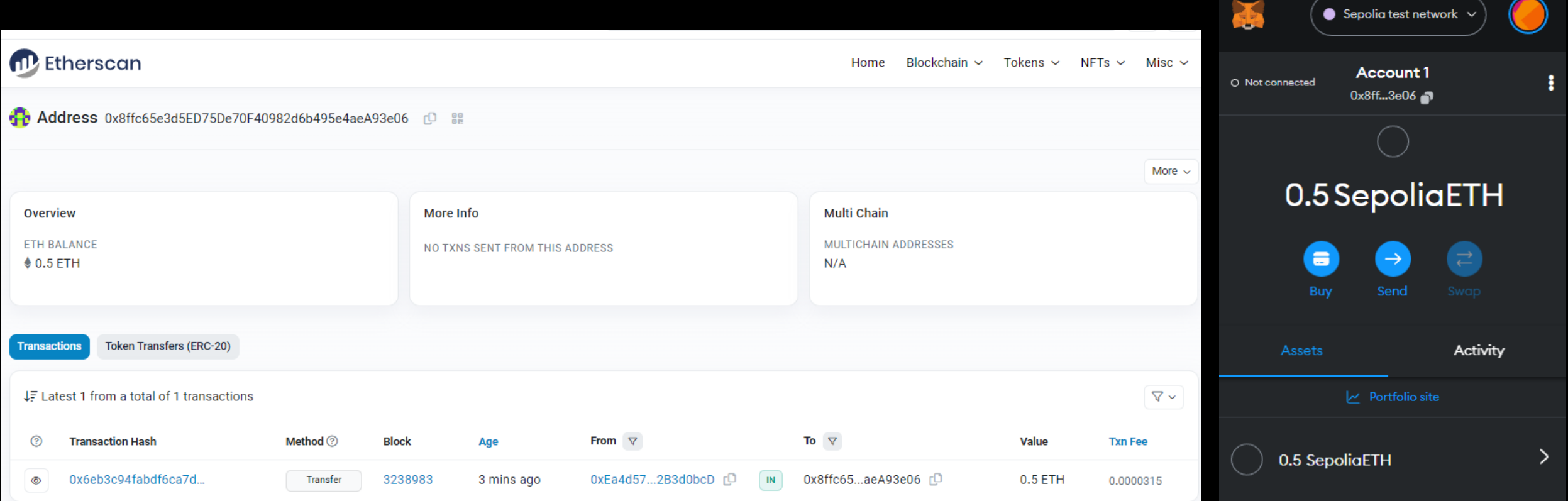

# Qu'est ce qu'un nœud (*client*)

Un noeud est une instance d'Ethereum tournant sur un serveur communicant avec d'autres instances.

#### Plusieurs implémentations existent :

- Geth en Go (most popular)
- Parity en Rust
- Nethermind en C#
- Besu en Java

### Dialogue entre end-user et nœud via JSON-RPC offrants

#### différentes méthodes :

- eth\_getBalance(addr)
- eth\_getStorageAt(addr)
- eth\_sendTransaction
- …

Possible de run son propre nœud : gratuit mais lourd Nœuds privés : simple d'accès mais payant

Carte des nœuds<https://etherscan.io/nodetracker> ~ 12K

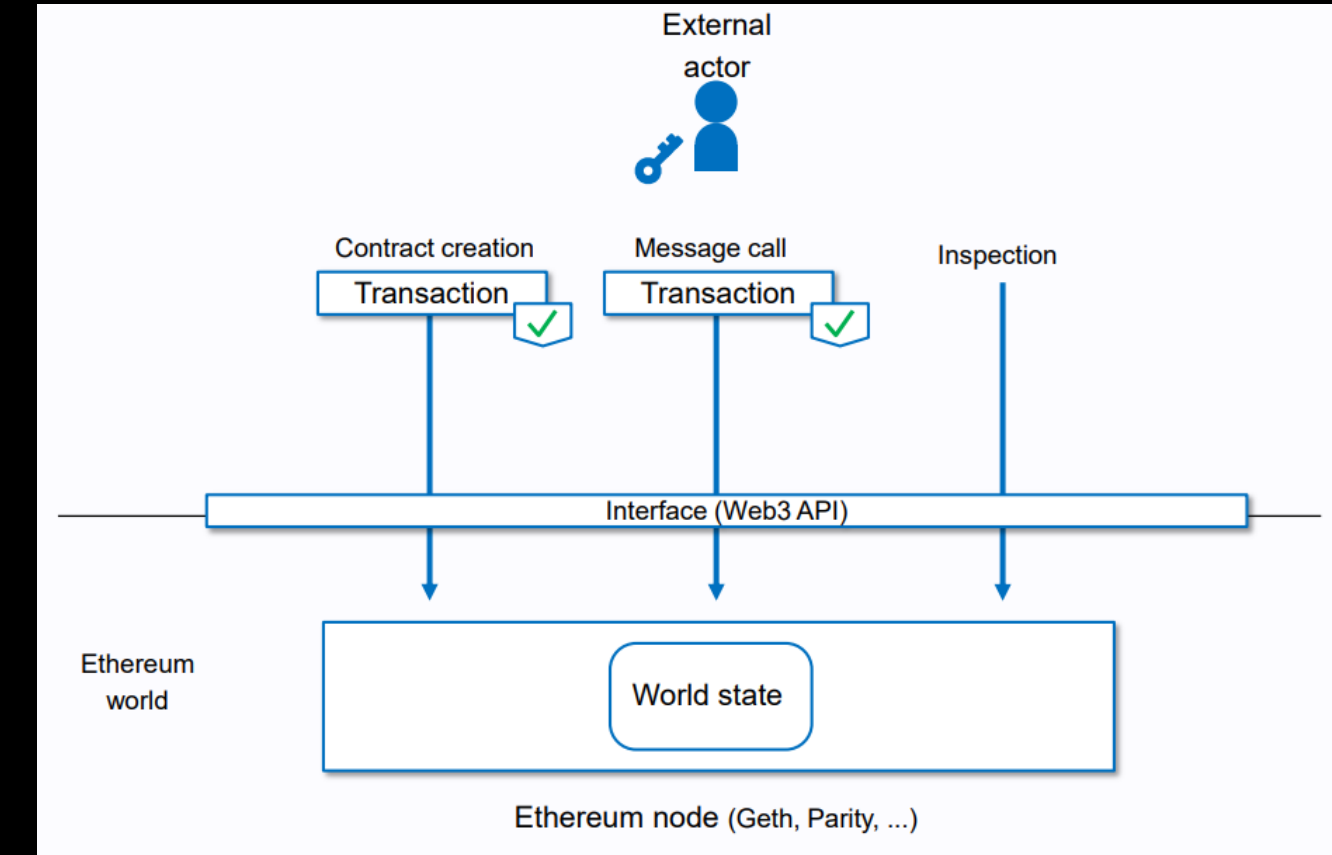

External actors access the Ethereum world through Ethereum nodes.

### Communiquer avec les noeuds

Interface HTTP JSON-RPC via les providers connus : Alchemy, Infura, Quicknode

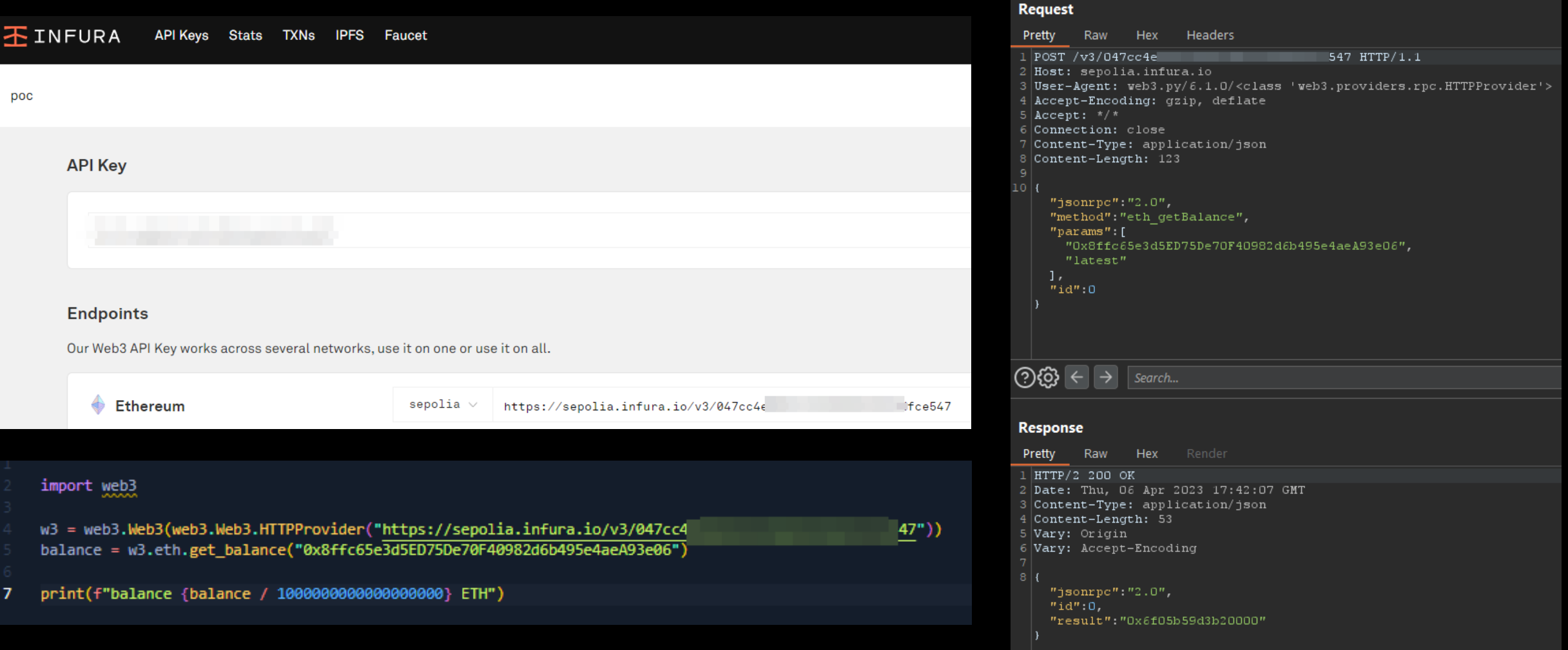

### Librairies

Plusieurs librairies se chargent de faire les appels JSON-RPC à notre place

- web3.js (most popular)
- web3.py
- Ether.js
- Rust-web3
- Aleth  $c++$
- Web3j Java
- **Ethereum Ruby library (lol)**

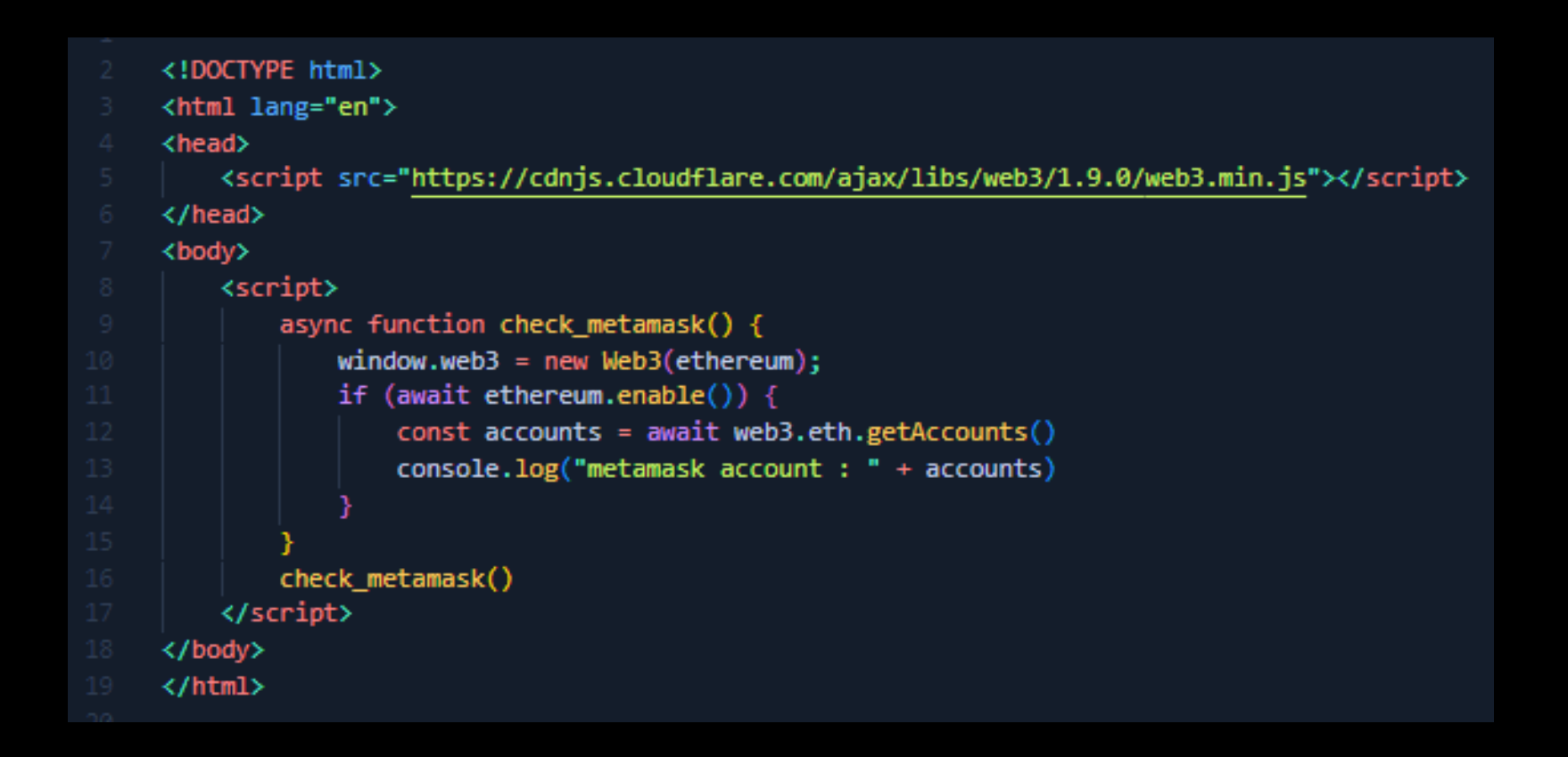

### Qu'est ce que l'EVM (Ethereum Virtual Machine)

**Bitcoin** blockchain = registre

**Ethereum** blockchain = tx based state machine

**Pourquoi** ? Nécessaire pour l'exécution du code des smart contrats

Machine virtuelle a état qui exécute le bytecode des contrats et (si besoin) met à jour le storage associé au contrat.

Mise à jour du *storage* = nouvel état de la blockchain

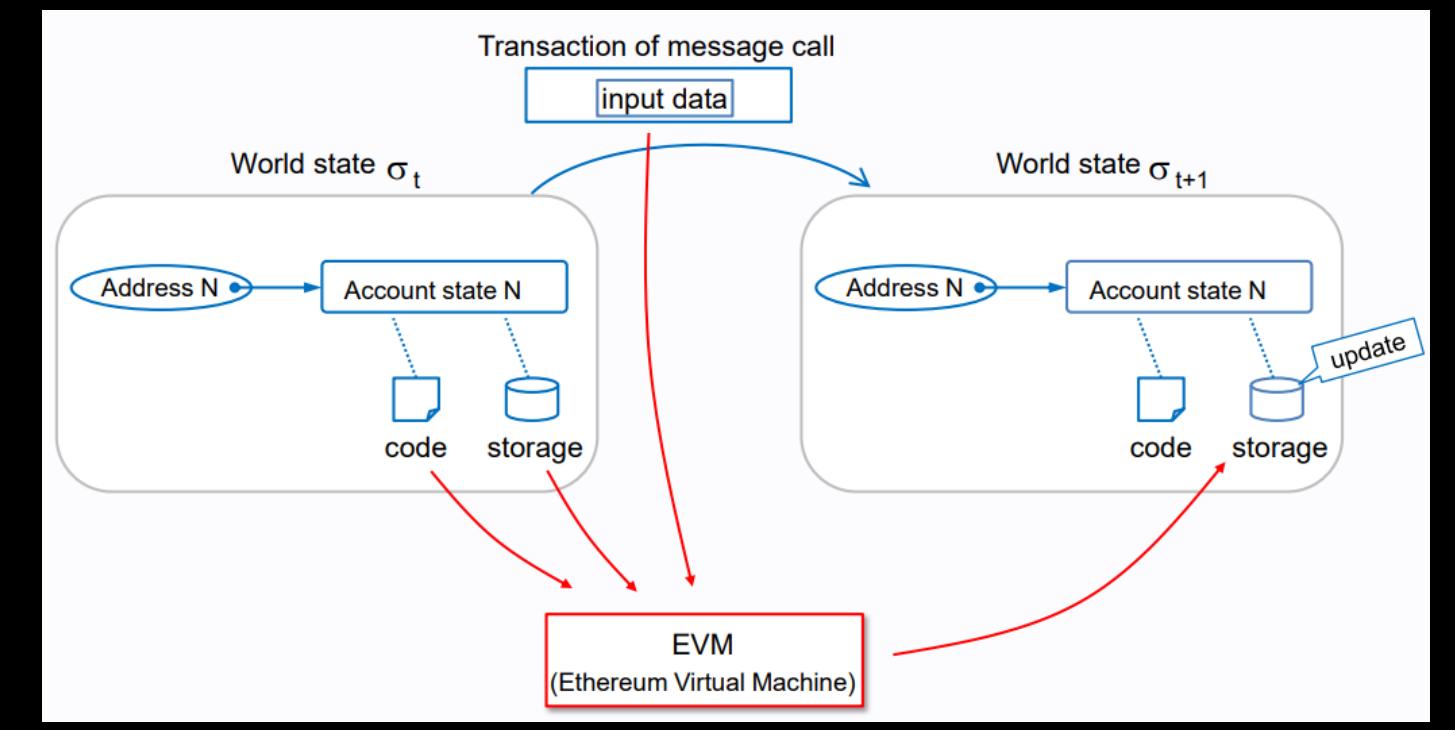

# Qu'est ce que l'EVM

#### Machine à état plutôt classique

**1 word** : 256 bits (pour facilite les opérations crypto Keccak-256 / secp256k1)

**Mémoire volatile** : tableau adressé par 1 word, reset à la fin de l'exécution

**Storage** : arbre Merkle Patricia stocké dans l'état global (quelque part dans la blockchain)

**Bytecode :** opcode classiques XOR, ADD, CALL + nouveaux ADDRESS, BALANCE, REVERT

C + GCC = bytecode pour une target (x86, arm8a, …)

Solidity + solc = bytecode pour EVM

D'autres langages peuvent être compilés en bytecode EVM

- ❖ Rust
- $\bullet$  JS  $(\odot)$
- ❖ Vyper
- ❖ Yul

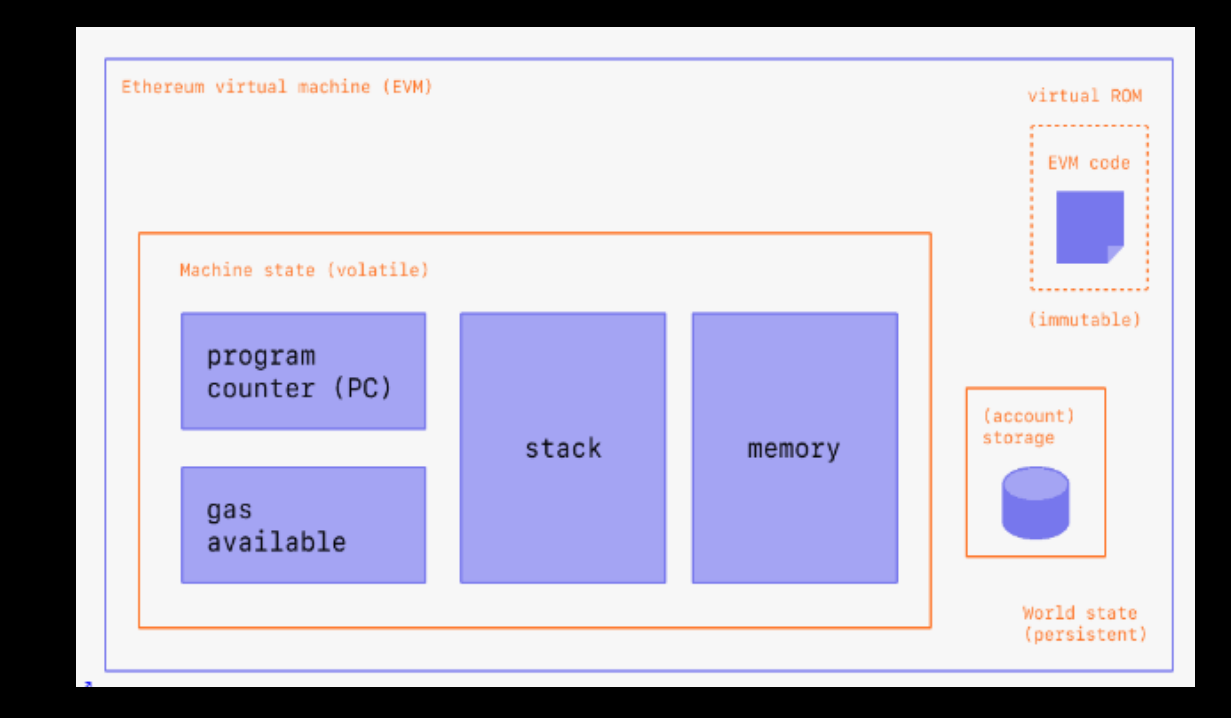

you, auditing a webapp that calls via JSON RPC transactions through browser extension some compiled JS into weird immutable bytecode executed inside a virtual machine living within a blockchain where every actions cost you money and can segfault

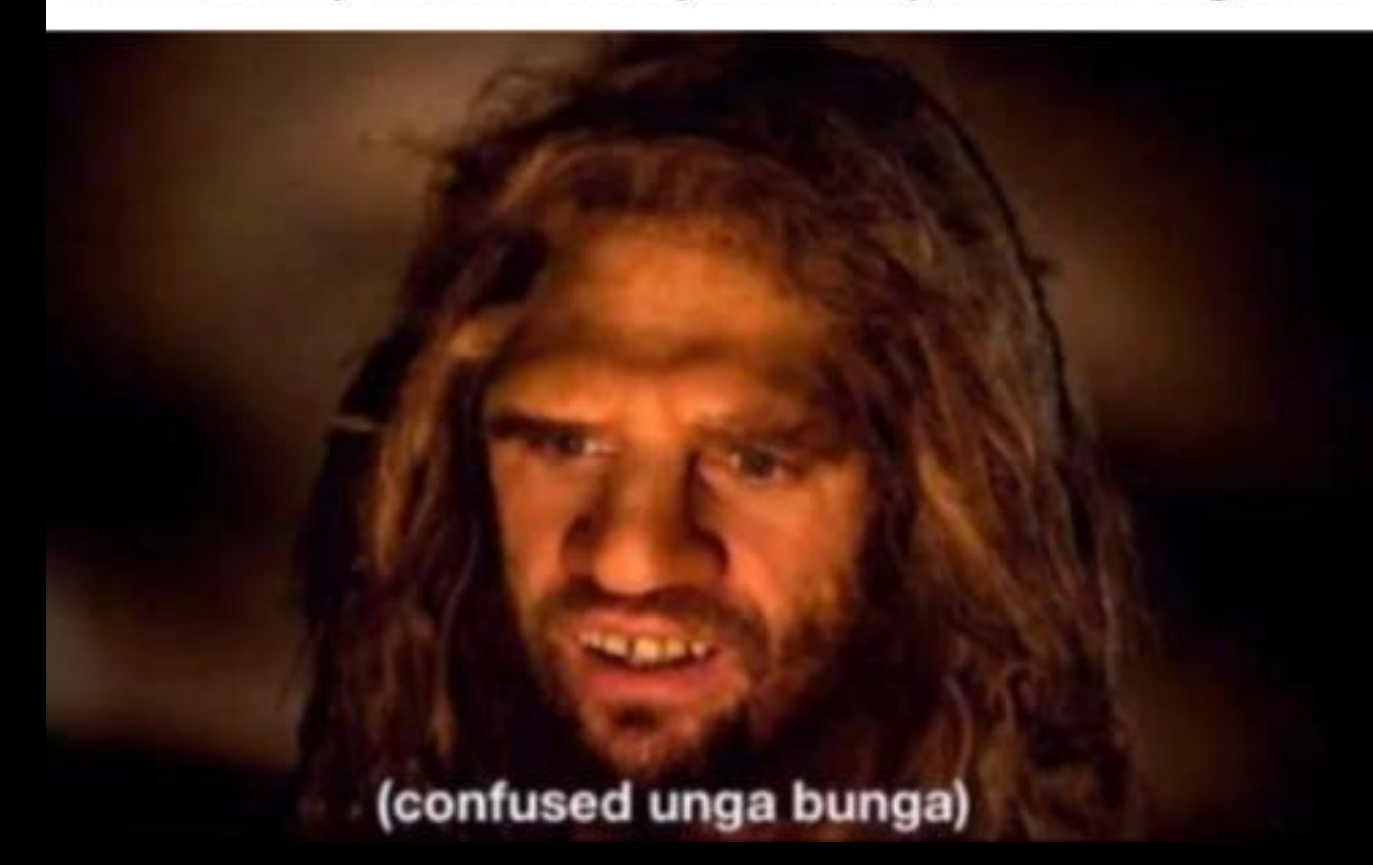

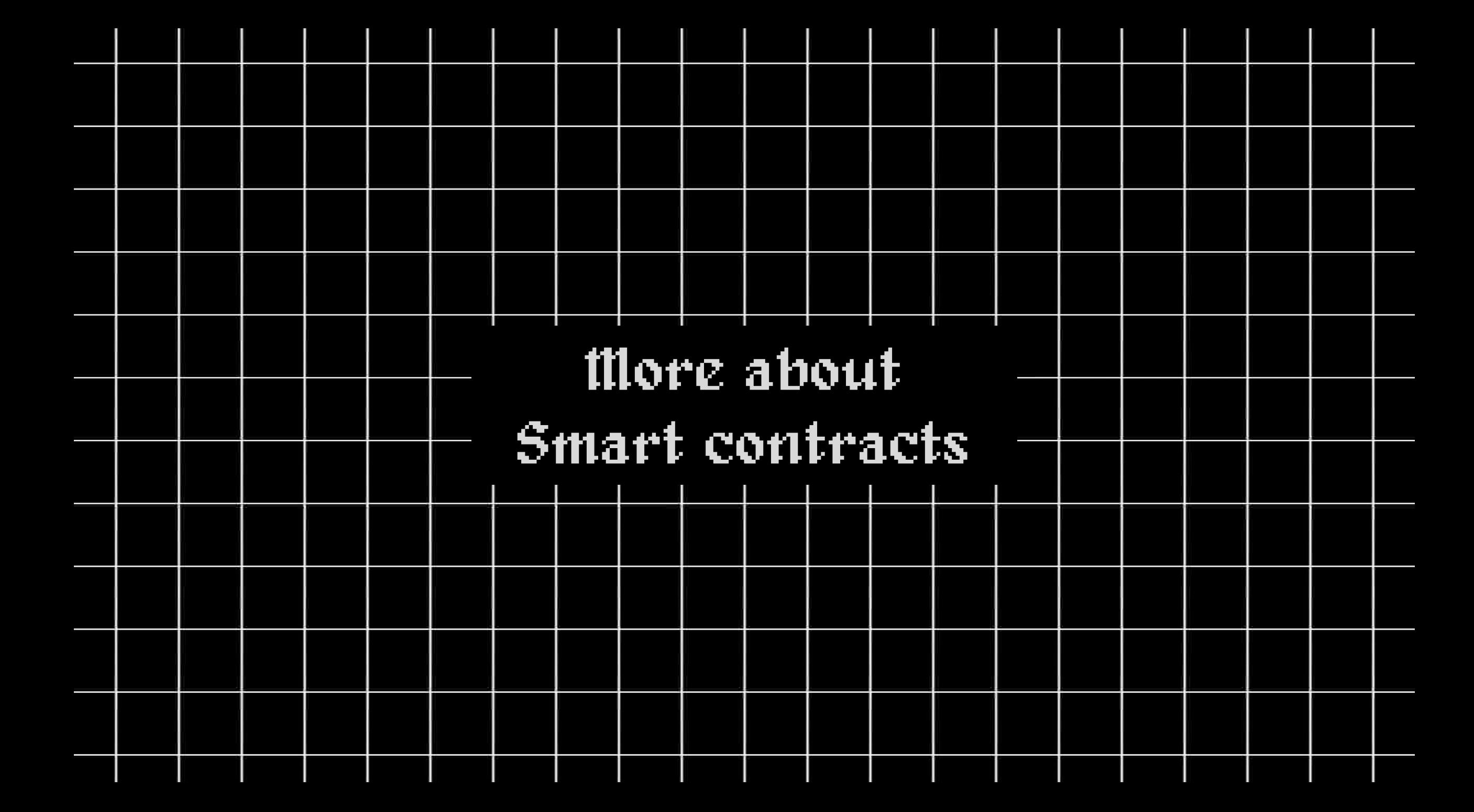

### Qu'est ce qu'un smart contrat

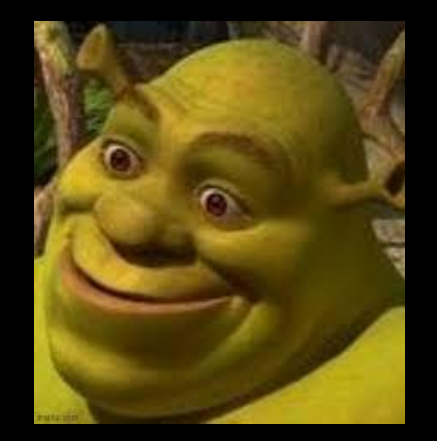

« c'est un programme qui s'exécute **dans** la blockchain Ethereum »

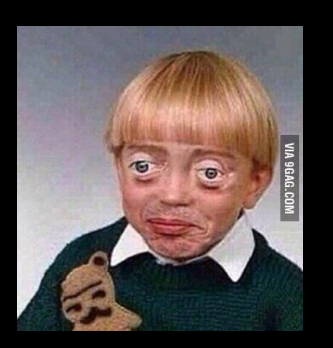

- son code et son état sont stockés **dans** la blockchain
- exécuté par une machine virtuelle a état : Ethereum Virtual Machine (EVM)
- il a accès au contexte de la blockchain
- il possède un solde (*balance*)

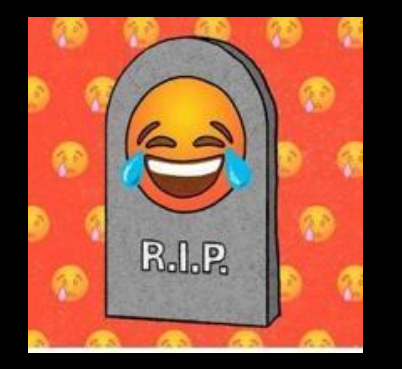

- coût lors de son déploiement (dû au stockage)
- expose des fonctions appelables par d'autres comptes (user ou contrat smart)
- peut déployer un autre contrat
- **immuable**

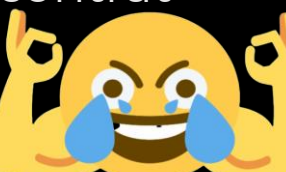

### Développer un smart contrat

Plusieurs langages mais Solidity domine

- Orienté objet
- Typage statique
- Influencé par C++
- Héritage, libraries
- Pas d'accès à l'extérieur (nativement)

**TLDR** : syntaxe et concepts surprenant : payable, qui est le sender en fonction du contexte, visibilité pas claire, interfaces obligatoires

Grosse stack de dev : Ganache, Truffle, Hardhat, Brownie, principalement pour le déploiement en test

IDE Remix qui fait tout (dev, compile, déploiement)

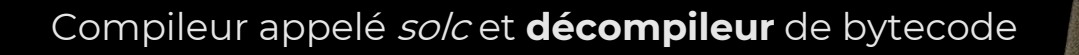

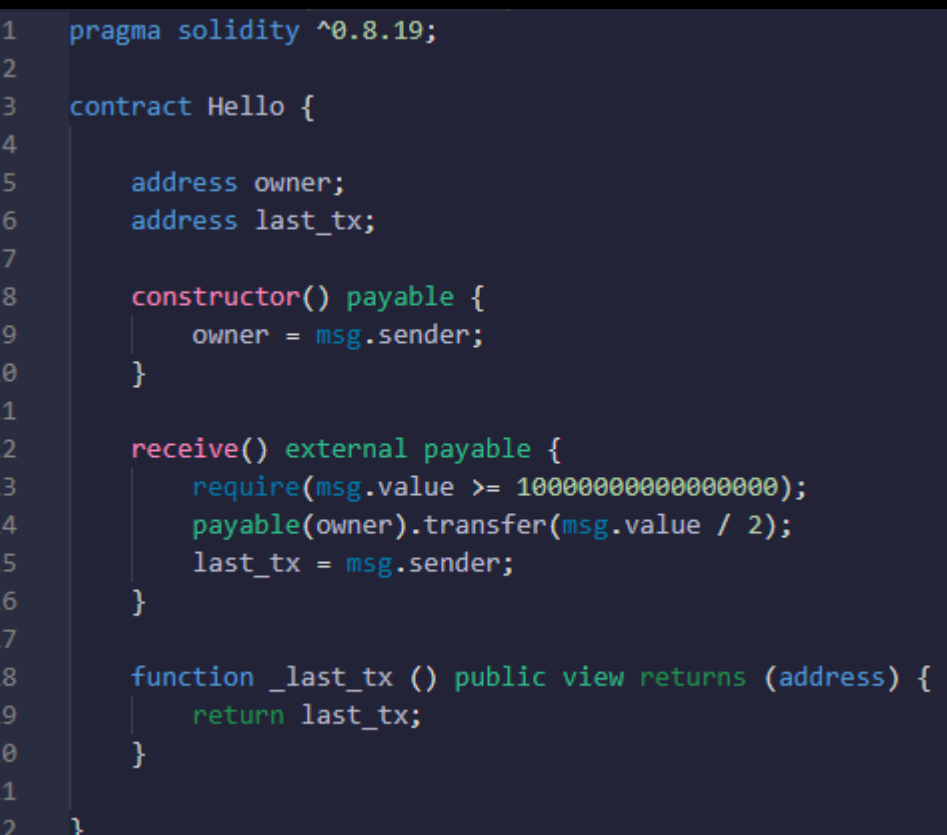

### Exemple « simpliste »

#### constructor() payable

- Payable : autorise la réception d'Ether lors de l'appel
- msg.sender = personne qui envoie le message (ici le créateur du contrat) appelé caller

#### receive() external payable

- receive : appelée via addresse\_du\_contrat.send() ou .transfert()
- msg.value = nombre d'ETH envoyé avec le message
- require : condition pour poursuivre l'exécution
- converti l'adresse en adresse *payable* puis transfert la somme

#### \_last\_tx() public view returns (address)

- fonction avec view ne modifie pas le state
- public donc peut être appelée par tout le monde

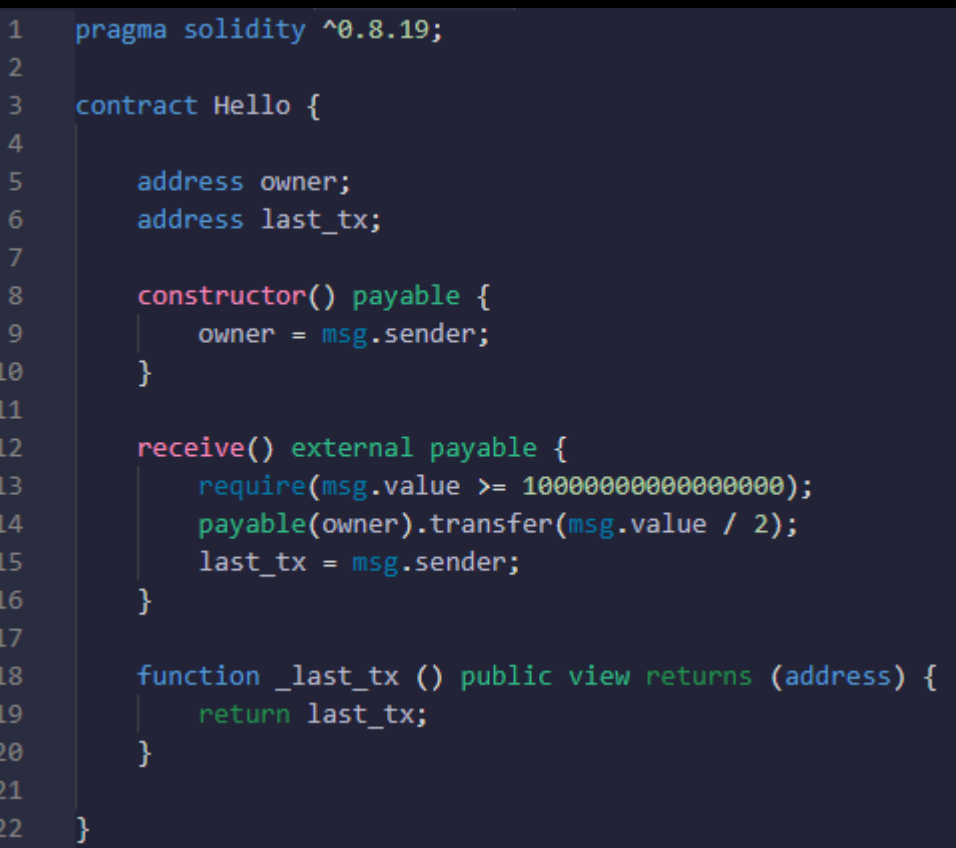

### Solidity notions : variables spéciales

#### La variable msg fait référence au call d'une fonction

- **msg.data** (bytes calldata): données passées (paramètres) par l'émetteur du call (zone mémoire dédiée non modifiable)
- **· msg.sender** (address): adresse de l'émetteur du call (contrat ou user)
- **msg.sig** (bytes4) : 4 premiers bytes du calldata (identifiant de fonction)
- **msg.value** (uint): nombre d'Ether en wei envoyé lors de l'appel
- **tx.origin** (address): émetteur de la transaction initiale

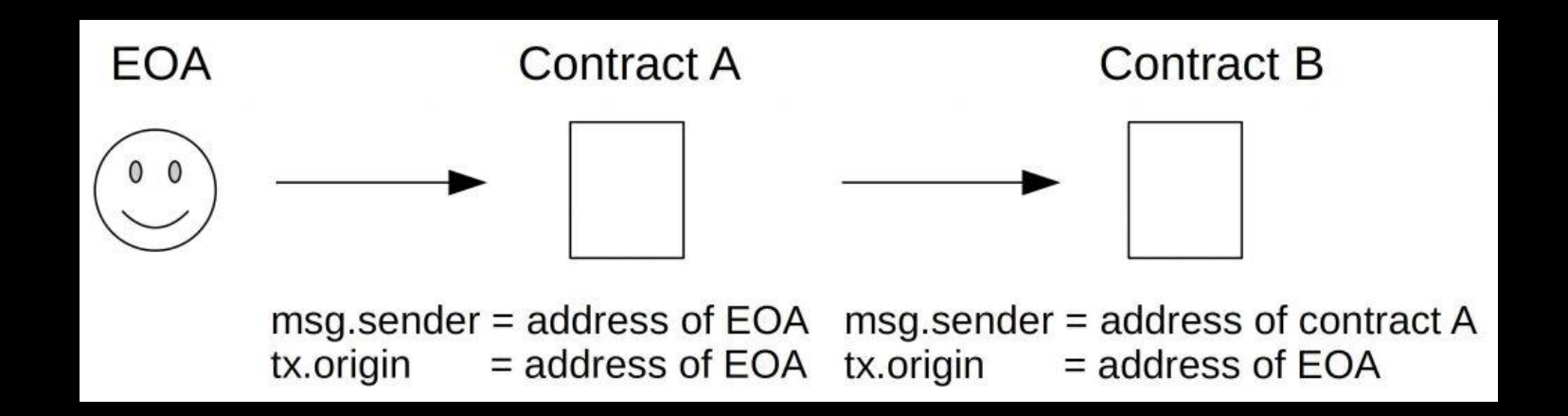

### Solidity notions : visibilité et modifiers

#### La visibilité dépend du contexte /!\

- Une variable **private** est accessible uniquement depuis son propre contrat
- **MAIS** sa valeur stockée dans le *storage* est consultable par tout le monde
- Ne pas stocker de secrets dans une blockchain consultable par tout le monde /

### Visibilités :

- **public** : visible de façon externe et interne (getter automatiquement générés)
- **private**: uniquement visible dans son propre contrat
- **external** : uniquement visible par d'autres contrats

■ ……

 $\mathbf{r}$ 

Modifiers :

- **· view** : interdit modification du state
- **pure** : interdit modification et consultation du state
- **payable** : autorise la réception d'Ether lors de l'appel

### Solidity notions : fonctions spéciales

Un contrat peut avoir au maximum une fonction receive qui est external payable

- Elle est exécutée par un appel sans *calldata*, pour des transferts d'ether comme send et transfer()
- Si pas de fonction receive alors la fonction de fallback est appelée
- Si pas de fallback alors exception (revert)

La fonction fallback est exécutée si aucune fonction matchant la signature souhaitée n'est trouvée. (calldata contient la signature de la fonction à exécuter)

La seule façon de supprimer un contrat est d'appeler selfdestruct. Si le contrat possède de l'ether il est envoyé à une adresse prédéfinie

### Solidity notions : types

Présences de types classiques et propres à Ethereum

- **bool**
- **int** / **uint** / **int8** to int256
- **address** : 20 octets, représente une adresse d'un contrat ou d'un user, peut être payable
- **contract** : peut être vu comme un objet
- **fixed size bytes arrays** (bytes1 to bytes32)
- **dynamic sized bytes array** ( bytes / string )
- **mapping**(type1 => type2) : sorte de hashmap associant une clé au hash d'une valeur (utilisé pour retrouver la valeur plus tard)
- **ether** : 1 ether, 1000 wei, 2 gwei

### Compilation

Installer solc (+ wrapper python si besoin)

```
from solcx import compile standard
     compiled sol = compile standard("language": "Solidity",
             "sources": {"hello.sol": {"content": open("./hello.sol").read()}},
             "settings": {
                 "outputSelection": {
                     "*": {"*": ["abi", "evm.bytecode"]}
         solc_version="0.8.19",
     contract = compiled_sol["contracts"]["hello.sol"]["Hello"]
     abi = contract["abi"]19
     bytecode = contract["evm"]["bytecode"]["object"]
     print(abi)
     print()
     print(bytecode)
```
 $\lambda$  hackbox ~/projets/workshop/smartcontract/dev » python compile.py

```
'inputs': [],
    'stateMutability': 'payable',
    'type': 'constructor'
},
    'inputs' [],
    'name': '_last_tx',
    'outputs': [
            'internalType': 'address',
            'name': ''.'type': 'address'
    1,
    'stateMutability': 'view',
    'type': 'function'
},
{'stateMutability': 'payable', 'type': 'receive'}
```
 $\overline{\phantom{a}}$ ouou4u52. 0246806100536000396000f3fe6080604052600436106100225760003560e01c80633d 4b9943146100f5576100f0565b366100f057662386f26fc1000034101561003b576000 80fd5b60008054906101000a900473ffffffffffff 0183565b9081150290604051600060405180830381858888f193505050501580 ad573d6000803e3d6000fd5b5033600160006101000a81548173ffffff fffffffffffffffffffffff021916908373fffffffffffffff ffff1602179055005b600080fd5b34801561010157600080fd5b5061010a610120565b

### Ethereum ABI

Application Binary Interface, elle est nécessaire pour l'encodage / décodage vers / depuis le bytecode.

Elle décrit le nombre de fonctions, leurs paramètres, types etc. Elle doit être connue pour pouvoir interagir avec un contrat donné.

En C on doit connaitre l'adresse d'une fonction l'appeler Avec solidity « l'adresse » d'une fonction correspond à sa signature :

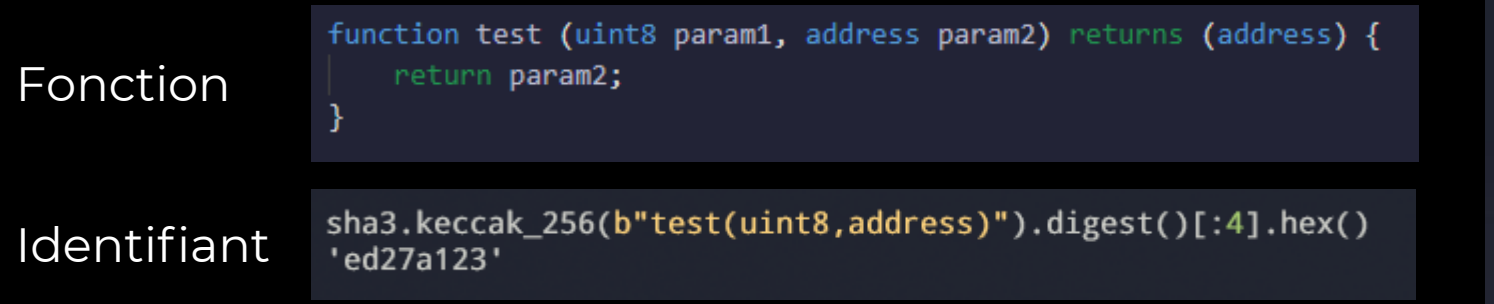

```
'inputs': [],
    'stateMutability': 'payable',
    'type': 'constructor'
},
    'inputs': [],
    'name': '_last_tx',
    'outputs': [
            'internalType': 'address',
            'name': ''.'type': 'address'
    1,
    'stateMutability': 'view',
    'type': 'function'
},
{'stateMutability': 'payable', 'type': 'receive'}
```
### Déploiement

Déploiement du contrat sur le réseau de test Sepolia

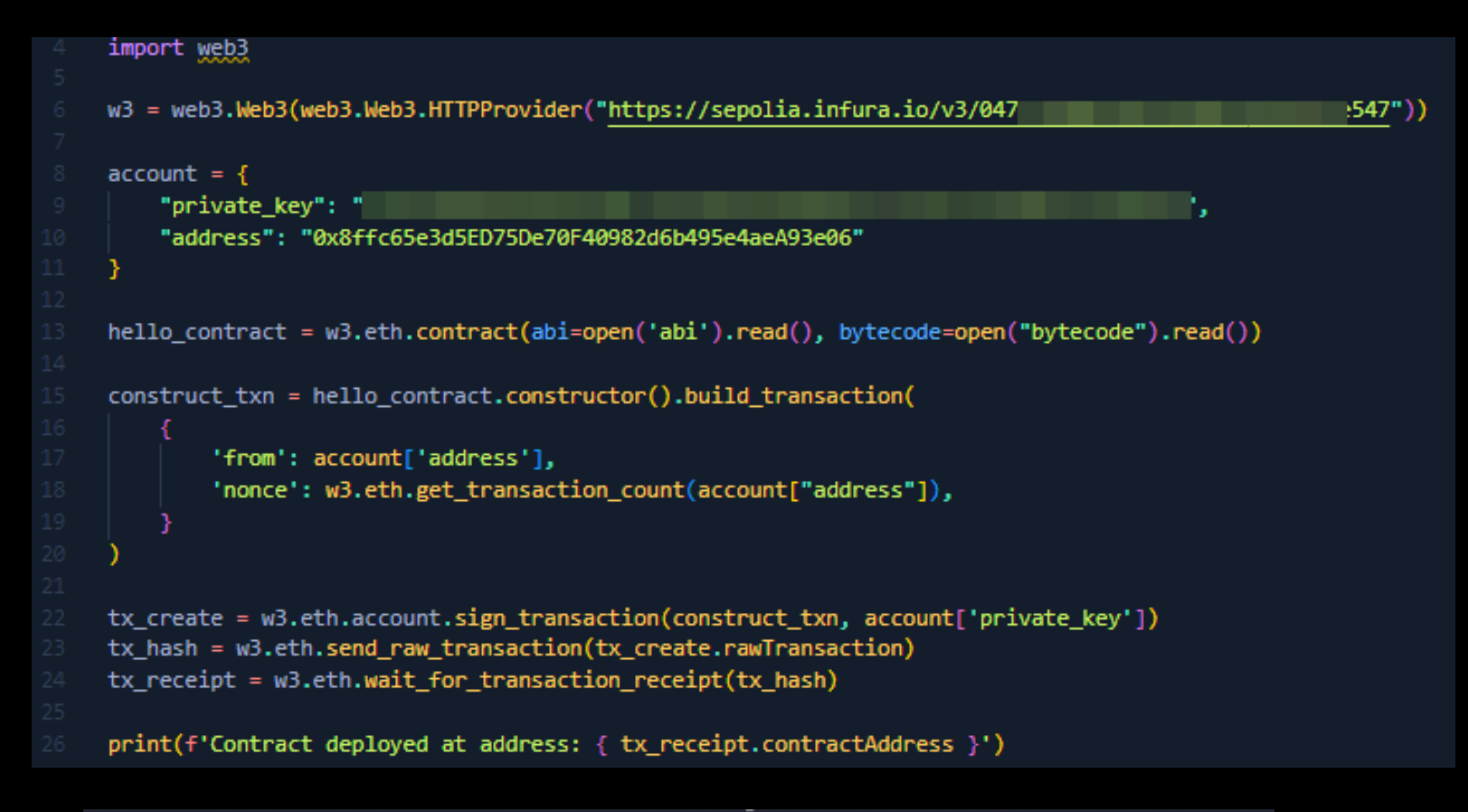

 $\lambda$  1 hackbox ~/projets/workshop/smartcontract/dev » python compile.py Contract deployed at address: 0x9B4E2e1527E0F300631Ea6b2f0Be08A4F7D9c52B

## Déploiement vérification

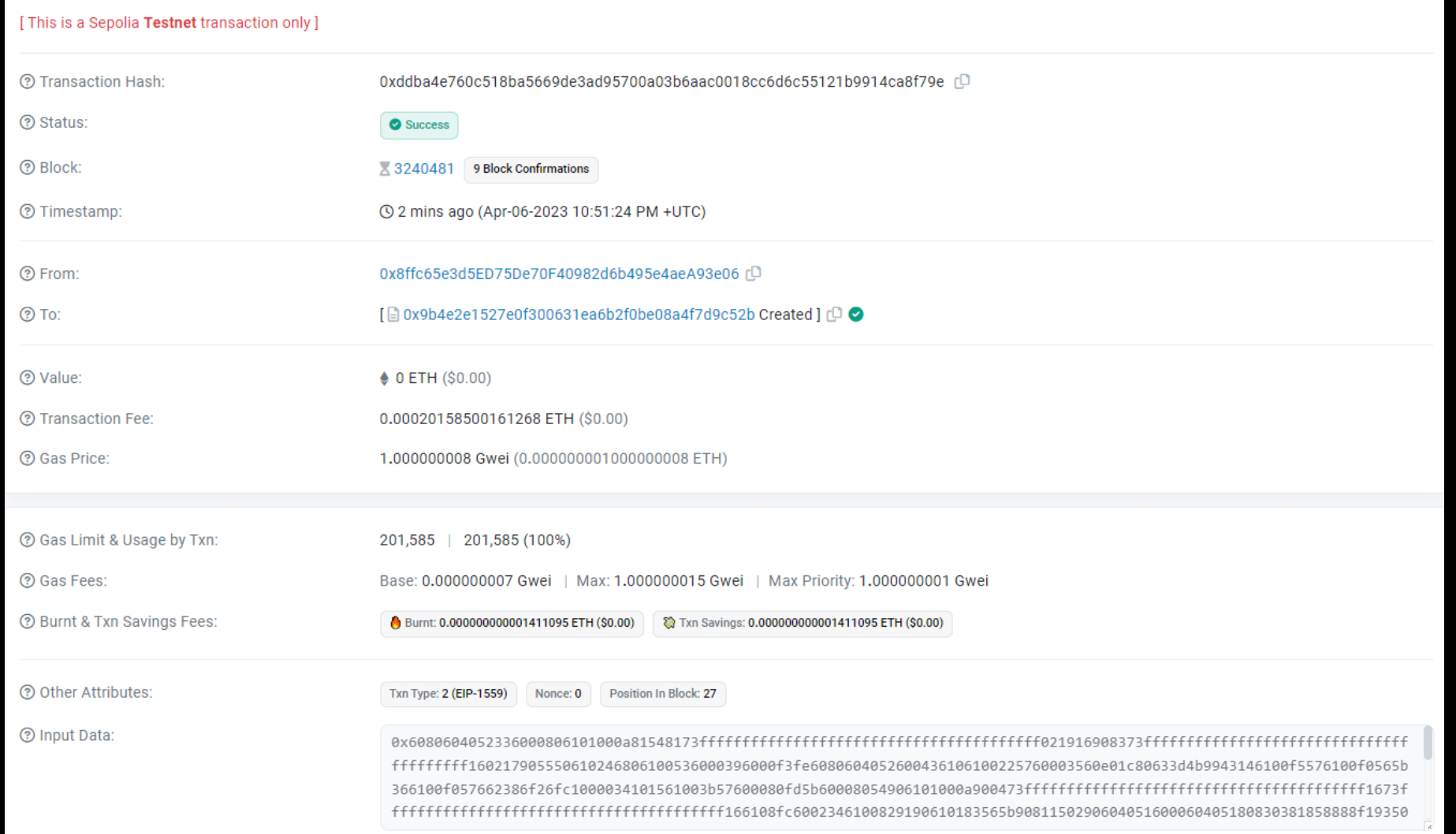

### Interactions

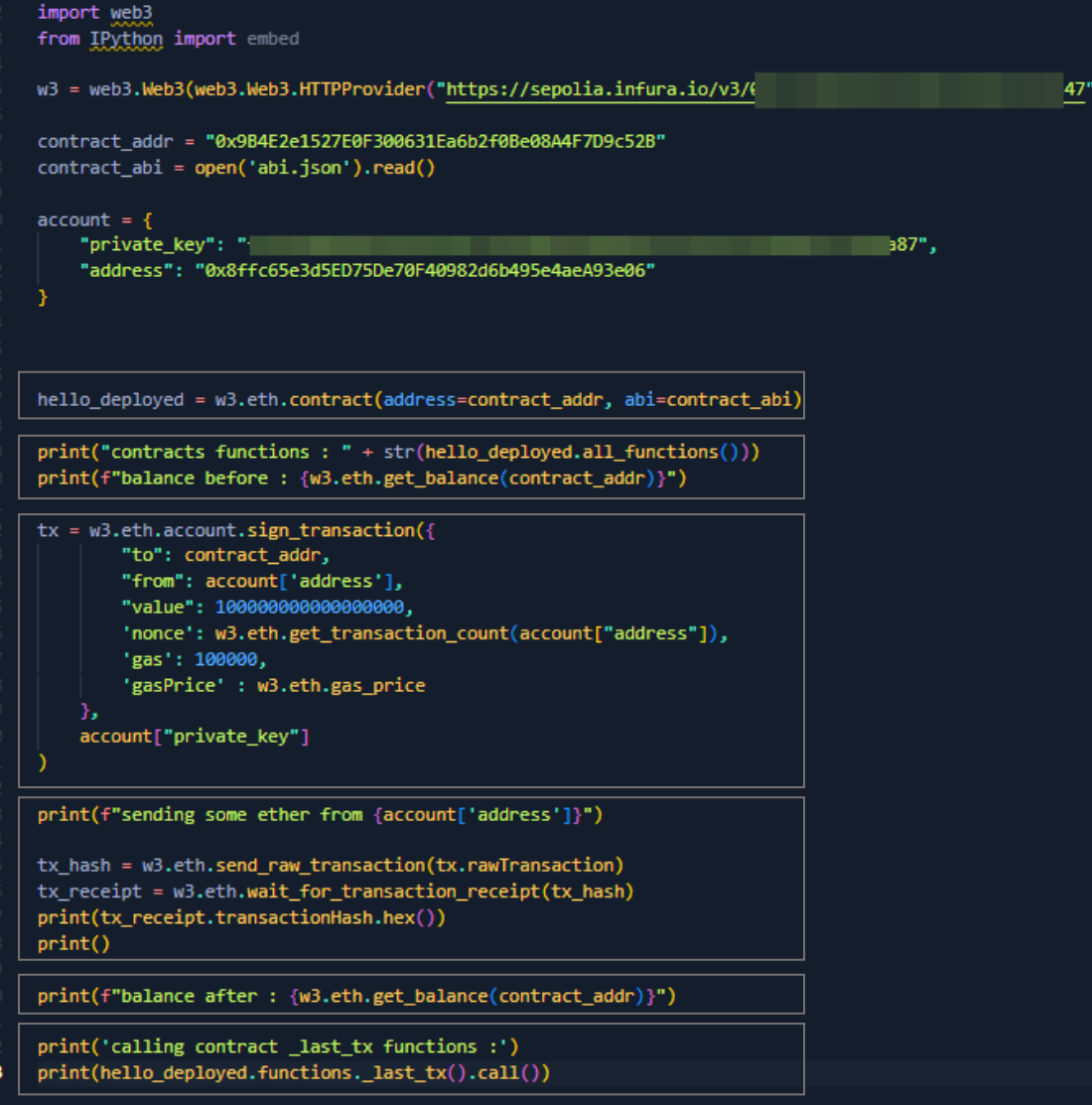

- 1. Chargement de l'ABI du contrat pour connaître les fonctions
- Récupération de l'«objet » contrat en donnant son adresse
- Récupération de son solde
- 4. Création d'une transaction envoyant 0.1 Ether
- Signature et envoie de la tx sur le réseau
- 6. Consultation du solde à nouveau
- Appel de la fonction \_last\_tx

 $\lambda$  hackbox ~/projets/workshop/smartcontract/dev » python interaction.py contracts functions : [<Function \_last\_tx()>] transactions 0x1972e6ff0a1e701409ab20e4ed3ce031cfb6cac581ced324468b86c76d46f9ad

balance after : 200000000000000000 calling contract \_last\_tx functions : 0x8ffc65e3d5ED75De70F40982d6b495e4aeA93e06  $\lambda$  hackbox ~/projets/workshop/smartcontract/dev »

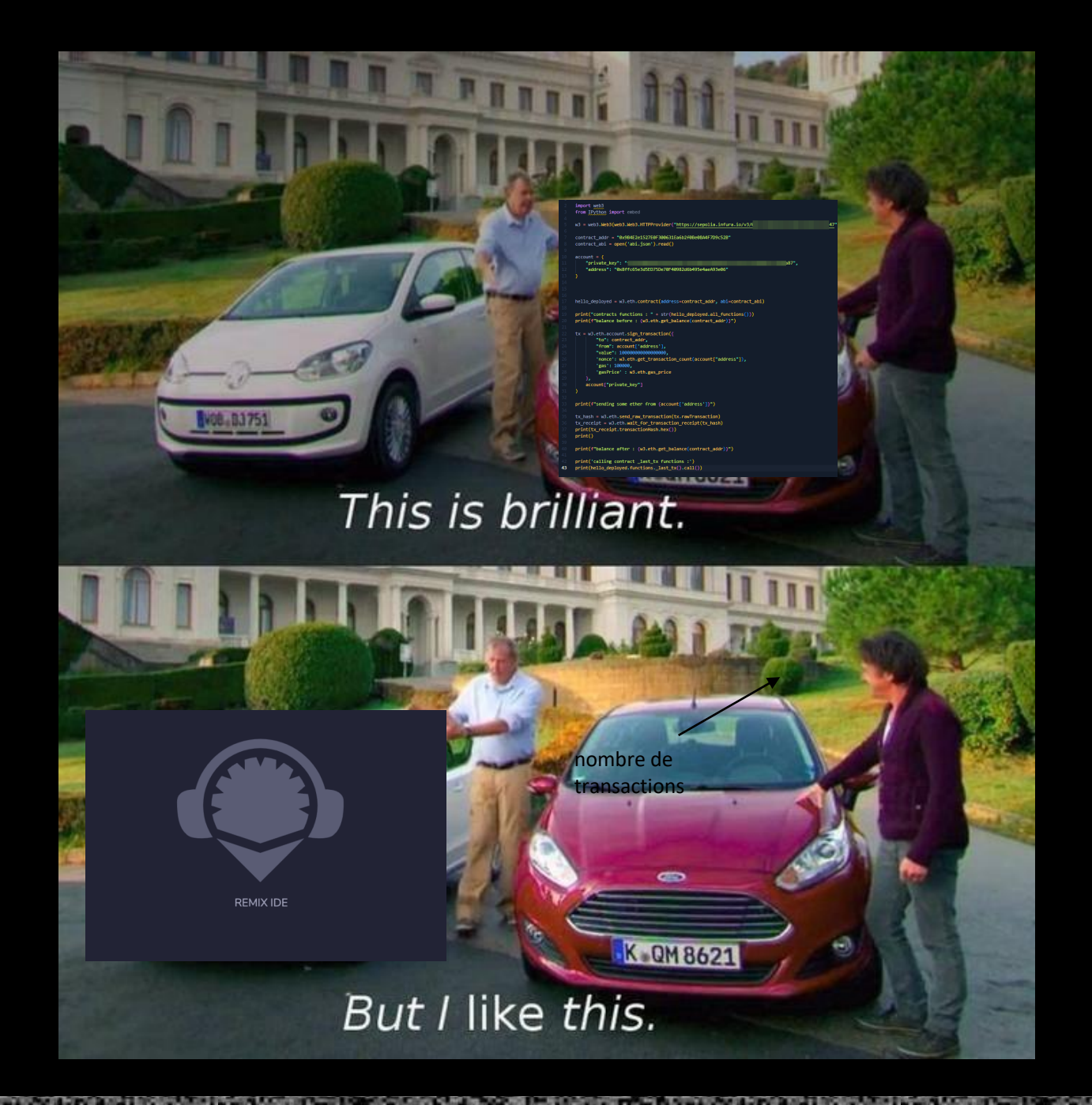

### Création d'un contrat via Remix

 $\mathbf{a}$ 

23

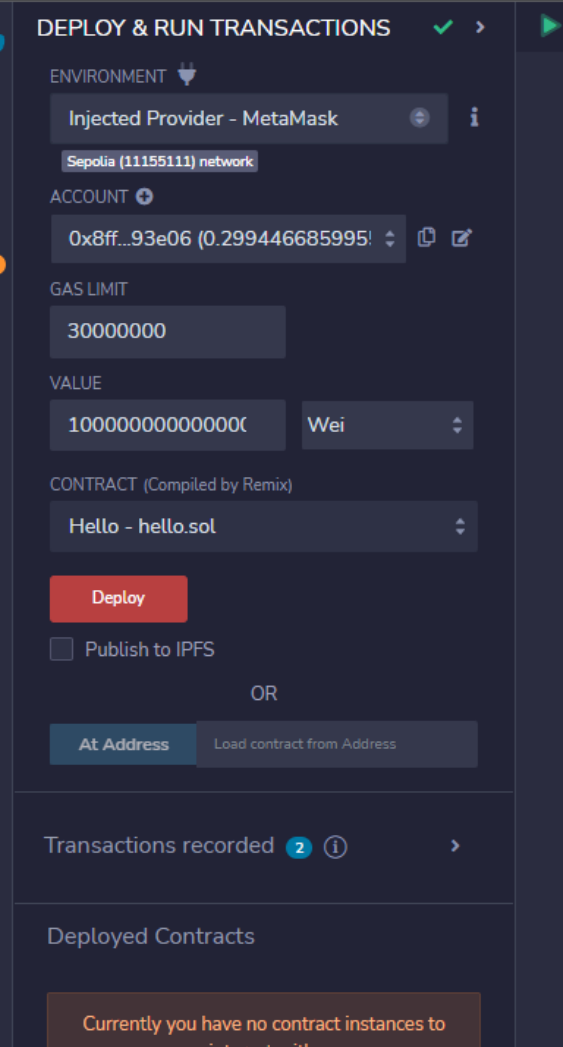

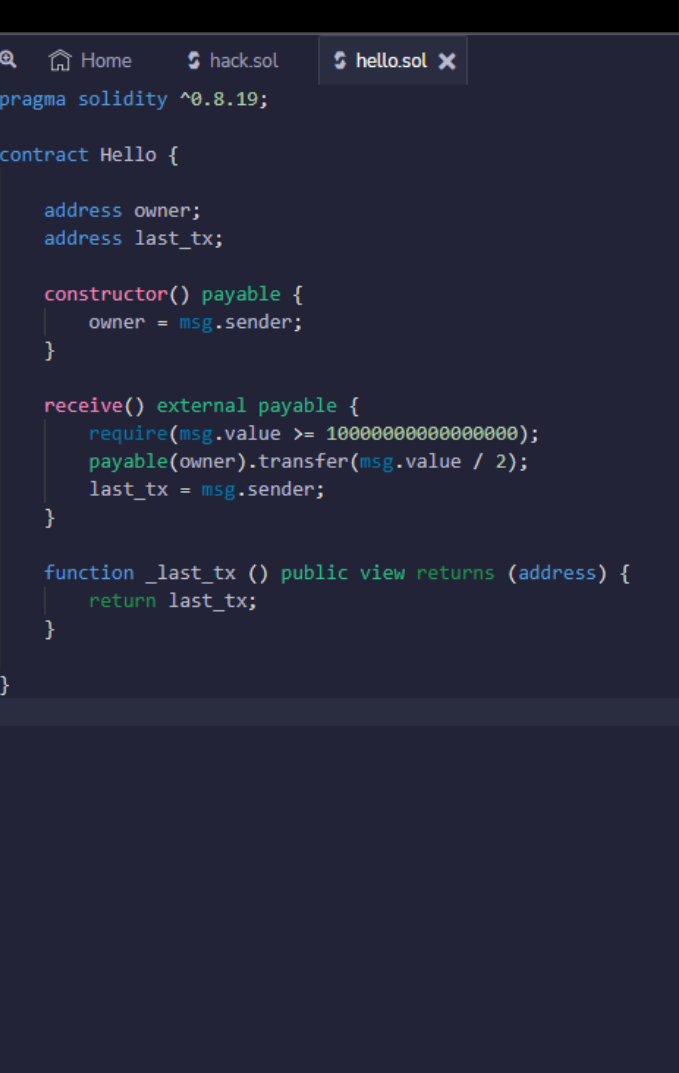

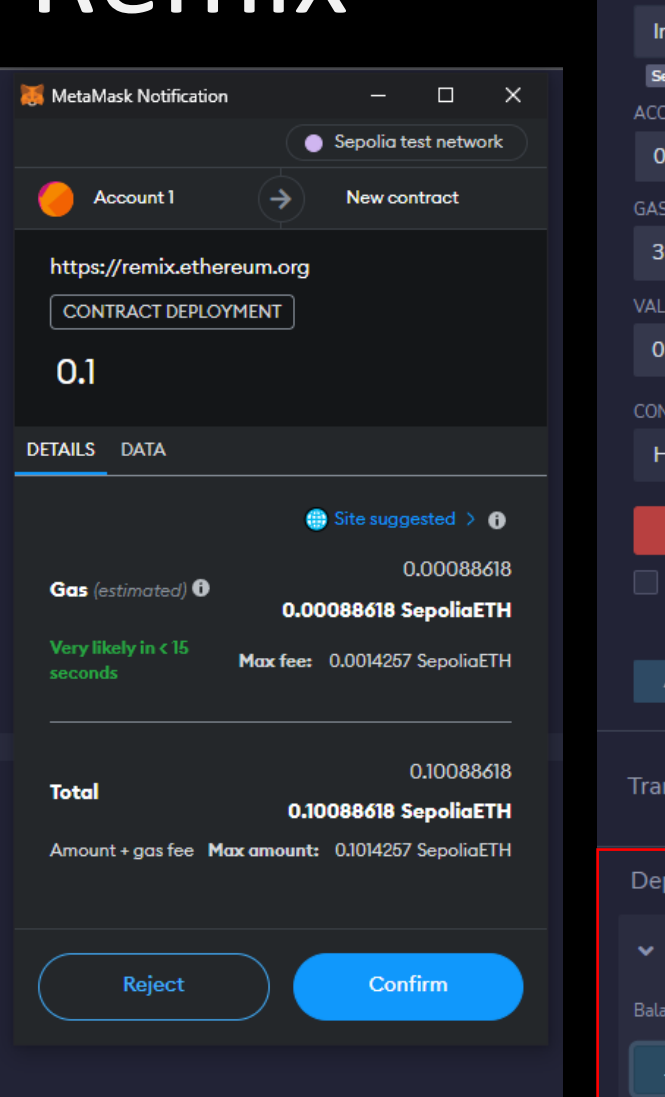

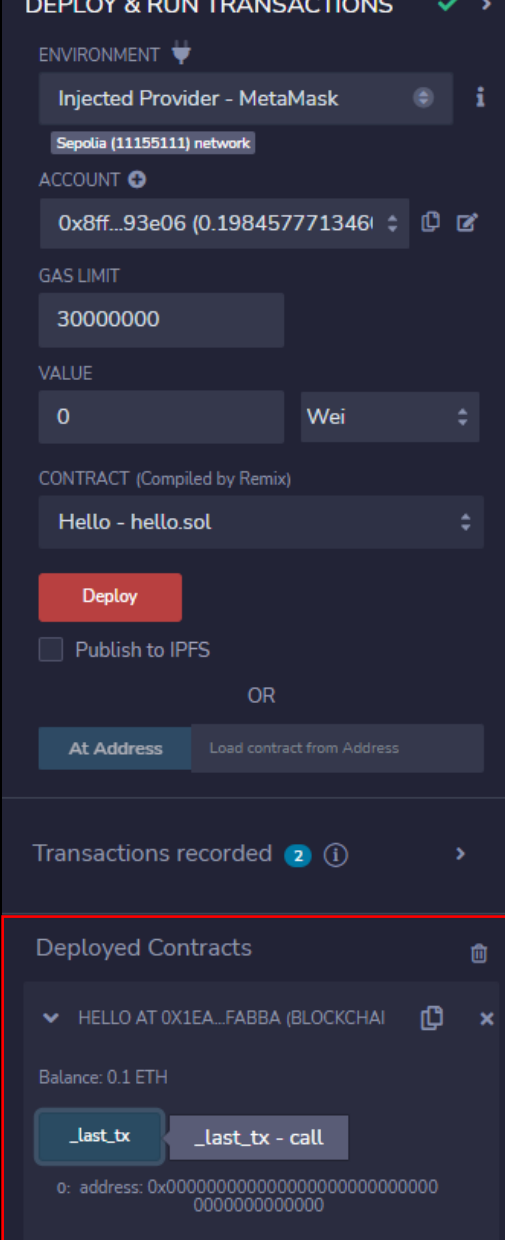

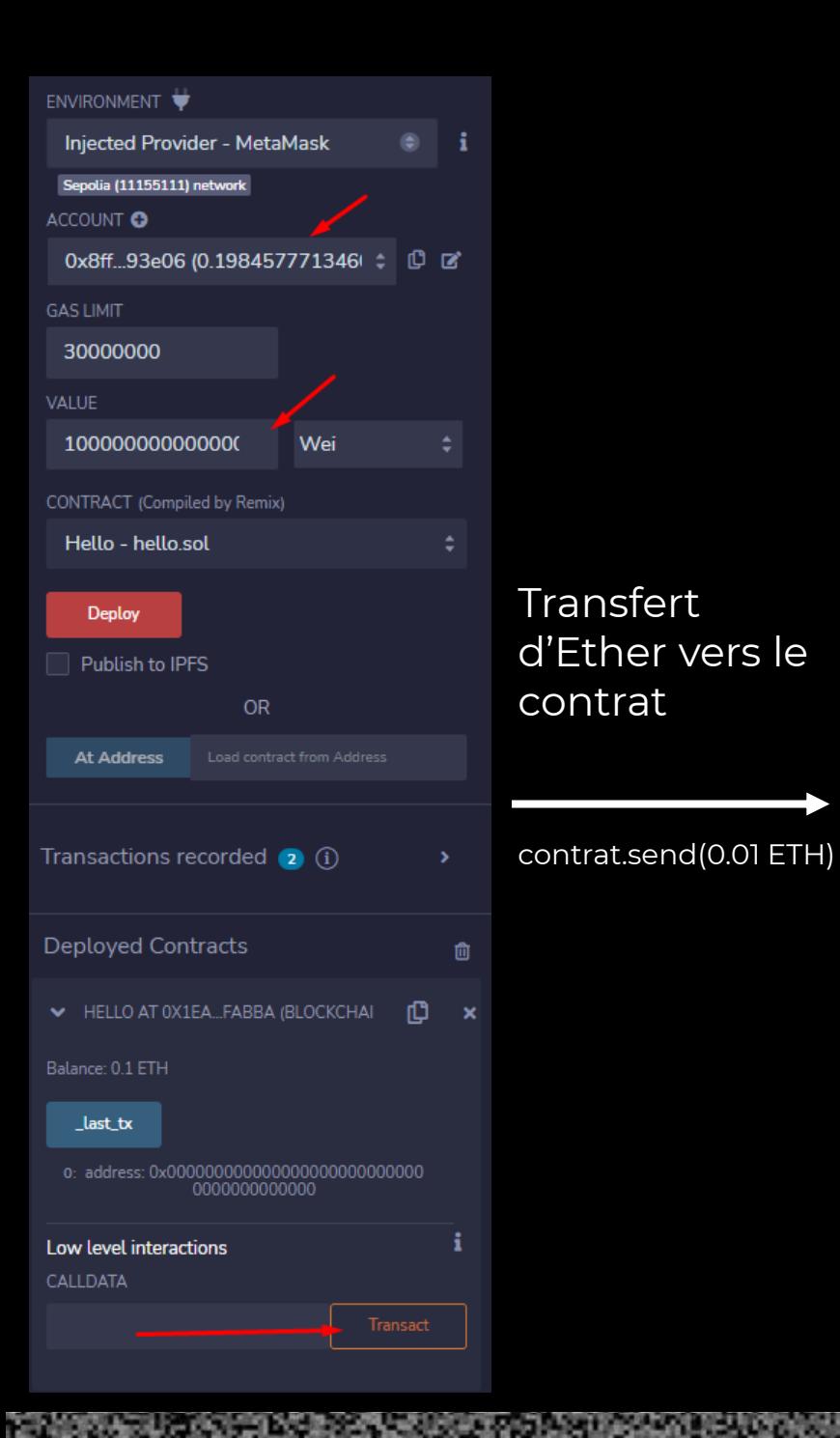

![](_page_38_Picture_1.jpeg)

![](_page_38_Picture_2.jpeg)

![](_page_39_Picture_0.jpeg)

### Consultation du solde du contrat

![](_page_39_Picture_32.jpeg)

![](_page_40_Picture_45.jpeg)

![](_page_40_Picture_1.jpeg)

![](_page_41_Figure_0.jpeg)

### Principales attaques

#### Commun

- DoS (gaz limit et boucles infinies)
- **Bugs logiques**
- Secrets hardcodés
- Mauvaise visibilité
- Librairies malveillantes
- Aléatoire pas assez aléatoire

#### Corruption mémoire

- Integer over/under flow
- Unitialized storage / variables
- Array out-of-bound

#### Propre aux smart contracts

- Code reentrancy
- Exécution de code arbitraire
- Appels délégués non vérifiés
- Contrat sans code

![](_page_42_Figure_17.jpeg)

### Secrets publics

#### Création d'un contrat avec secret lors du déploiement

pragma solidity ^0.8.19; contract hardcore { string private harcoded secret; address owner: constructor(string memory \_harcoded\_secret) payable { owner = msg.sender; harcoded\_secret = \_harcoded\_secret; 11  $\mathcal{F}$  $12$ function get\_eth(address payable \_to, bytes memory secret) public {  $13<sup>7</sup>$ require(\_to == owner || keccak256(secret) == keccak256(bytes(harcoded\_secret))); 14 \_to.transfer(address(this).balance); 15  $17 \quad \}$ 

![](_page_43_Picture_49.jpeg)

### Secrets publics

Récupération de l'index 0 du storage du contrat (256 bits) Envoi du secret récupéré, via l'appel de get\_eth()

![](_page_44_Figure_2.jpeg)

 $\lambda$  hackbox ~/projets/workshop/smartcontract/dev » python hardcoded.py quoicoubehl

 $\lambda$  hackbox ~/projets/workshop/smartcontract/dev » python hardcoded.py quoicoubehl 0x7298347b08197c37b9ab25bc781ca27651842fd733a6309b24c403b8e8f9f390  $\mathbf{0}$ 

### Secrets publics

![](_page_45_Picture_13.jpeg)

# Forcing Ether

13

19

25

28

29

30

31

36

39 40 41

On doit appeler Th3\_sp3Ci41\_prize

- **■** Modifier onlyHacker obligatoire
- Balance du contrat % 1 != 0

On doit jouer 1 Ether seulement On doit être 2 participants minimum

![](_page_46_Picture_5.jpeg)

![](_page_46_Picture_91.jpeg)

# Forcing Ether

 $11$  $12$ 

13

14

15

17

18 19

21

22 23

25

27

29

31

32

41 42

On doit envoyer une fraction d'Ether On ne peut jouer qu'1 Ether

On doit forcer l'envoi d'Ether dans le contrat

- Predestination : on peut connaître l'adresse d'un contrat à l'avance
- Selfdestruct : on choisit l'adresse à laquelle l'Ether est envoyée !

```
contract RandomGame{
    uint public gammerCount;
   bool public gameOver = false;
    address public winner;
    address[] gammers;
    constructor() payable{
        require(msg.value == 10 ether);modifier onlyHacker{
        require(
            address(this).balance % 1 ether != 0 ether,
            "this is an honnorable prize only for hacker"
        );
        د.
   function join() public payable {
        require(msg.value == 1 ether, "You must send 1 ether to join the game");
        require(!gameOver, "The game is over. No more gammers allowed");
        gammers.push(msg.sender);
        gammerCount++;
   function chooseWinner() public {
        require (gammer Count > 1, "There must be at least 2 players to choose a winner");<br>require (!game Over, "The winner has already been chosen");
        uint randomIndex = uint(keccak256(abi.encodePacked(block.timestamp, block.prevrandao))) % gammerCount;
        winner = gamma [randomIndex];
        gameOver = true;function Th3 sp3Ci41 prize() public onlyHacker {
        (bool sent,) = msg.sender.call{value: address(this).balance}("");
        require(sent, "Address: unable to send value");
```
## Forcing Ether

- On doit envoyer une fraction d'Ether On ne peut jouer qu'1 Ether
- On doit forcer l'envoi d'Ether dans le contrat
- Predestination : on peut connaître l'adresse d'un contrat à l'avance
- Selfdestruct : on choisit l'adresse à laquelle l'Ether est envoyée !

![](_page_48_Picture_76.jpeg)

transactions

### Code reentrancy

contract Lucky { uint256 private seed; mapping(address => uint) public consecutiveWins; bool public solved = false; constructor() payable { seed = block.timestamp: Ą. 11 function play(uint256 guess) public payable {  $12$ require(msg.value == 1 ether, "La mise doit etre de 1 ether.");  $13$ require(guess ==  $\theta$  || guess == 1, "Vous devez deviner  $\theta$  ou 1."); 14 15 uint256 randomNumber = uint256(keccak256(abi.encodePacked(seed, msg.sender, block.prevrandao, block.timestamp))); uint256 result = randomNumber  $% 2$ ; 17 18 uint256 payout = result == guess  $?$  msg.value : msg.value / 1000; 19 //payable(msg.sender).transfer(payout); 20  $(bool sent, ) = msg.sender.call{value: payout}("");$ 21 require(sent, "Failed to send Ether"); 22 23 consecutiveWins[msg.sender] = result == guess ? consecutiveWins[msg.sender] + 1 : 0; 24  $seed = randomNumber;$ 28 function isSolve(address player) public returns(bool){ 29  $if(consecutiveWins[player] > = 10){}solved = true;$ return solved; 31 32

- On doit miser 1 Ether pour appeler play
- 2. On choisit 1 ou 0 lors de l'appel
- 3. Deux issues :
	- 1. Gagner => recevoir la mise
	- 2. Perdre => recevoir mise / 1000
- 4. Appel à msg.sender.call pour envoyer le gain / mise
- 5. Si gagné, alors incrémenter compteur
- 6. Pour gagner compteur >= 10

### Code reentrancy

msg.sender.call () appelle la fonction de fallback du contrat appelant

La fonction de fallback est contrôlée par l'attaquant On peut faire ce que l'on veut dans la fonction de fallback On peut appeler la fonction play ou créer une erreur

- Si on appel play alors le compteur n'est pas remis à 0 et on relance une partie
- Si on génère une erreur, la fonction play du contrat victime ne fini pas son exécution (pas de remise à 0)

![](_page_50_Picture_52.jpeg)

### Code reentrancy

#### Création d'un contrat attaquant

En argument : adresse du contrat cible

La fonction attack\_play appelle la fonction play de la cible en pariant 1ETH sur **1**

Is\_winned est juste un getter pour savoir si on a gagné

La fonction de fallback est fourbe

- Elle requière l'envoi d'1 ETH (le cas où on a gagné)
- Sinon elle génère une erreur
- (balance +1 pour tenir les comptes)

Il reste plus qu'a appeler attack\_play jusqu'à que l'on gagne 10x, le compteur n'étant plus remis à 0

![](_page_51_Picture_61.jpeg)

![](_page_52_Figure_0.jpeg)

# Aller plus loin

#### Documentations :

<https://ethereum.org/en/whitepaper/>

<https://ethereum.github.io/yellowpaper/paper.pdf>

[https://takenobu-hs.github.io/downloads/ethereum\\_evm\\_illustrated.pdf](https://takenobu-hs.github.io/downloads/ethereum_evm_illustrated.pdf)

#### Articles :

<https://hackernoon.com/coins/ETH?range=month> [https://github.com/BreizhCTF/breizhctf-](https://github.com/BreizhCTF/breizhctf-2023/tree/main/challenges/blockchain/breizh_blockchain)[2023/tree/main/challenges/blockchain/breizh\\_blockchain](https://github.com/BreizhCTF/breizhctf-2023/tree/main/challenges/blockchain/breizh_blockchain) <https://ctftime.org/writeups> <https://ethereum.org/fr/developers/tutorials/reverse-engineering-a-contract/>

#### CTF :

#### Root-me

<https://ethernaut.openzeppelin.com/> <https://www.damnvulnerabledefi.xyz/>

![](_page_53_Figure_10.jpeg)